## Common code for CTANGLE and CWEAVE

(Version 4.2 [TEX Live])

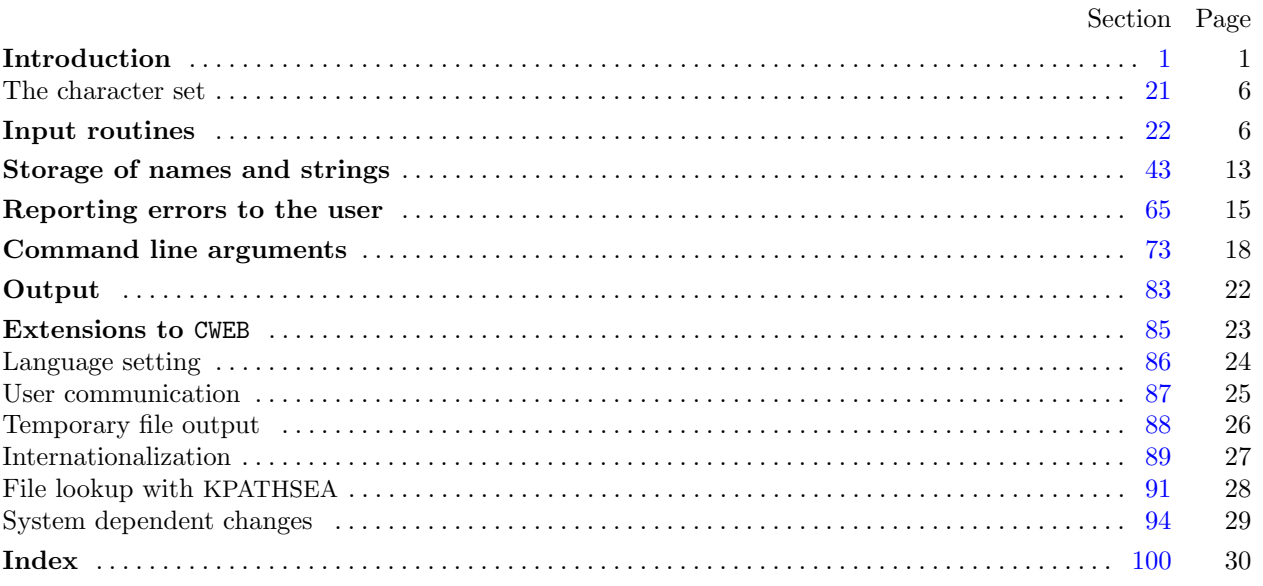

Copyright *⃝*c 1987, 1990, 1993, 2000 Silvio Levy and Donald E. Knuth

Permission is granted to make and distribute verbatim copies of this document provided that the copyright notice and this permission notice are preserved on all copies.

Permission is granted to copy and distribute modified versions of this document under the conditions for verbatim copying, provided that the entire resulting derived work is given a different name and distributed under the terms of a permission notice identical to this one.

<span id="page-1-0"></span>*§*1 Common code for CTANGLE and CWEAVE (4.2 [TEX Live]) INTRODUCTION 1

**1\*. Introduction.** This file contains code common to CTANGLE, CWEAVE, and CTWILL, which roughly concerns the following problems: character uniformity, input routines, error handling and parsing of command line. We have tried to concentrate in this file all the system dependencies, so as to maximize portability.

In the texts below we will sometimes use CWEB to refer to any of the three component programs, if no confusion can arise.

The file begins wi[th](#page-6-0) a few basi[c](#page-3-0) definitions.

```
⟨Include files 3* ⟩
⟨Preprocessor definitions⟩
⟨ Common code for CWEAVE and CTANGLE 2* ⟩
⟨ Global variables 18* ⟩
⟨Predeclaration of procedures 7* ⟩
```
**2\*.** The details will be filled in due course. The interface of this module is included first. It is also used by the main programs.

First comes general stuff:

```
⟨ Common code for CWEAVE and CTANGLE 2* ⟩ ≡
  typedef bool boolean;
  typedef uint8 t eight bits;
  typedef uint16 t sixteen bits;
  typedef enum {
    ctangle , cweave , ctwill
  } cweb;
  extern cweb program; ▷ CTANGLE or CWEAVE or CTWILL? ◁
  extern int phase ; ▷ which phase are we in? ◁
See also sections 4^*, 5^*, 6^*, 8^*, 9^*, 11^*, 13^*, and 14^*.
```
This code is used in section 1\*.

**3\*.** You may have noticed that almost all "strings" in the CWEB sources are placed in the context of the ' ' macro. This is just a shortcut for the '*gettext*' function from the "GNU gettext utilities." For systems that do not have this library installed, we wrap things for neutral behavior without internationalization.

```
\#define (S) gettext(S)⟨Include files 3* ⟩ ≡
#ifndef HAVE_GETTEXT
#define HAVE_GETTEXT 0
#endif
#if HAVE_GETTEXT
#include <libintl.h>
#else
#define gettext(A) A
#endif
#include <ctype.h> ▷ definition of isalpha , isdigit and so on ◁
#include <stdbool.h> ▷ definition of bool, true and false ◁
#include <stddef.h> ▷ definition of ptrdiff t ◁
                          #include <stdint.h> ▷ definition of uint8 t and uint16 t ◁
#include <stdlib.h> ▷ definition of getenv and exit ◁
#include <stdio.h> ▷ definition of printf and friends ◁
#include <string.h> ▷ definition of strlen, strcmp and so on ◁
See also sections 89^*, 91^*, and 94^*.
```
This code is used in section 1\*.

<span id="page-2-0"></span>

**4\*.** Code related to the character set:

```
#define and and ◦4 ▷ '&&' ; corresponds to MIT's ∧ ◁
#define lt lt ◦20 ▷ '<<' ; corresponds to MIT's ⊂ ◁
\# \text{define} qt\_qt \quad \degree 21 \quad \Rightarrow \text{'}>>'; corresponds to MIT's \Box \triangleleft#define plus plus ◦13 ▷ '++' ; corresponds to MIT's ↑ ◁
#define minus minus ◦1 ▷ '−−' ; corresponds to MIT's ↓ ◁
\#\text{define } minus\_qt \text{ } \degree 31 \qquad \triangleright \text{ } \dot{-}> \dot{ }; corresponds to MIT's \rightarrow \Diamond\# \text{define} non\_eq \degree 32 \Rightarrow '!='; corresponds to MIT's \neq \Diamond#define lt eq ◦34 ▷ '<=' ; corresponds to MIT's ≤ ◁
#define gt\_eq \degree 35 ⊳ '>='; corresponds to MIT's ≥ ⊲<br>#define eq\_eq \degree 36 ⊳ '=='; corresponds to MIT's ≡ ⊲
                             #define eq eq ◦36 ▷ '==' ; corresponds to MIT's ≡ ◁
#define or or ◦37 ▷ '||' ; corresponds to MIT's ∨ ◁
#define dot dot dot ◦16 ▷ '...' ; corresponds to MIT's ∞ ◁
#define colon colon ◦6 ▷ '::' ; corresponds to MIT's ∈ ◁
#define period ast ◦26 ▷ '.*' ; corresponds to MIT's ⊗ ◁
#define minus\_gt\_ast \text{ } °27 \rightarrow \text{ } ^{\text{'}->*'}; corresponds to MIT's \frac{1}{2} ∢
⟨ Common code for CWEAVE and CTANGLE 2* ⟩ +≡
  extern char section text[ ]; ▷ text being sought for ◁
  extern char ∗section text end ; ▷ end of section text ◁
  extern char ∗id first; ▷ where the current identifier begins in the buffer ◁
  extern char ∗id loc; ▷ just after the current identifier in the buffer ◁
```
**5\*.** Code related to input routines:

```
\# \text{define } \ xisalpha (c) \ (isalpha ((\text{eight\_bits}) c) \land ((\text{eight\_bits}) c < \textdegree 200))#define xisdigit(c) (isdigit((eight bits) c) ∧ ((eight bits) c < ◦200 ))
#define xisspace (c) (isspace ((eight bits) c) ∧ ((eight bits) c < ◦200 ))
\# \text{define } x \text{ is } lower(c) \text{ (is } lower((\text{eight\_bits}) c) \land ((\text{eight\_bits}) c < \textdegree 200))\# \text{define } \text{risupper}(c) \text{ (isupper((eight\_bits) } c) \land ((eight\_bits) c < \text{°200}))\# \text{define } \text{r} is \text{x} \text{d} \text{q} \text{d} \text{t}(\text{c}) \text{ (} \text{is} \text{x} \text{d} \text{q} \text{d} \text{t} \text{)} \text{ (} \text{eight\_bits} \text{)} \text{ } c \text{ (} \text{eight\_bits} \text{)} \text{ } c < \text{°} \text{200} \text{)}⟨ Common code for CWEAVE and CTANGLE 2* ⟩ +≡
   extern char buffer [ ]; ▷ where each line of input goes ◁
   extern char ∗buffer end ; ▷ end of buffer ◁
   extern char ∗loc; ▷ points to the next character to be read from the buffer ◁
   extern char ∗limit; ▷ points to the last character in the buffer ◁
```
<span id="page-3-0"></span>**6\*.** Code related to file handling:

**format** *line x ▷* make *line* an unreserved word *◁* **#define** *max include depth* 10 *▷* maximum number of source files open simultaneously, not counting the change file *◁* **#define** *max file name length* 1024 **#define** *cur file file* [*include depth* ] *▷* current file *◁* **#define** *cur file name file name* [*inclu[de](#page-1-0) depth* ] *▷* current file name *◁* **#define** *cur line line* [*include depth* ] *▷* number of current line in current file *◁* **#define** *web file file* [0] *▷* main source file *◁* **#define** *web file name file name* [0] *▷* main source file name *◁ ⟨* Common code for CWEAVE and CTANGLE 2\* *⟩* +*≡* **extern int** *include depth* ; *▷* current level of nesting *◁* **extern FILE** *∗file* [ ]; *▷* stack of non-change files *◁* **extern FILE** *∗change file* ; *▷* change file *◁* **extern char** *file name* [ ][*max file name length* ]; *▷* stack of non-change file names *◁* **extern char** *change file name* [ ]; *▷* name of change file *◁* **extern char** *check file name* [ ]; *▷* name of *check file ◁* **extern int** *line* [ ]; *▷* number of current line in the stacked files *◁* **extern int** *change line* ; *▷* number of current line in change file *◁* **extern int** *change depth* ; *▷* where @y originated during a change *◁* **extern boolean** *input has ended* ; *▷* if there is no more input *◁* **extern boolean** *changing*;  $\triangleright$  if the current line is from *change\_file*  $\triangleleft$ **extern boolean** *web file open*; *▷* if the web file is being read *◁* **7\*.** *⟨*Predecla[ra](#page-4-0)ti[on](#page-5-0) o[f p](#page-6-0)rocedures 7\* *⟩ ≡* **extern boolean**  $get\_line(\text{void}); \Rightarrow$  $get\_line(\text{void}); \Rightarrow$  $get\_line(\text{void}); \Rightarrow$  inputs the next line  $\triangleleft$ **extern void** *check complete* (**void**); *▷* checks that all changes were picked up *◁*

**extern void**  $reset_input$  (**void**);  $\rightharpoonup$  initialize to read the web file and change file  $\triangleleft$ See also sections  $10^*$ ,  $12^*$ ,  $15^*$ ,  $24$ ,  $28$ ,  $33$ ,  $55$ ,  $64$ ,  $76$  $76$ , and  $96^*$ .

This code is used in section 1\*.

**8\*.** Code related to section numbers:

*⟨* Common code for CWEAVE and CTANGLE 2\* *⟩* +*≡* **extern sixteen bits** *section count*; *▷* the current section number *◁* **extern boolean** *changed section*[ ]; *▷* is the section changed? *◁* **extern boolean** *change pending* ; *▷* is a decision about change still unclear? *◁* **extern boolean** *print where* ; *▷* tells CTANGLE to print line and file info *◁*

<span id="page-4-0"></span>

**9\*.** Code related to identifier and section name storage:

 $\# \text{define } length(c) \text{ (size=t)}((c+1)-byte\_start - (c)$ *byte start*) *▷* the length of a name *◁*  $\# \text{define} \quad print\_id(c) \quad term\_write((c) \text{--} byte\_start, length((c))) \qquad \vartriangleright \text{ print} \quad \text{identifier} \ \vartriangleleft$  $\# \text{define} \quad print\_id(c) \quad term\_write((c) \text{--} byte\_start, length((c))) \qquad \vartriangleright \text{ print} \quad \text{identifier} \ \vartriangleleft$  $\# \text{define} \quad print\_id(c) \quad term\_write((c) \text{--} byte\_start, length((c))) \qquad \vartriangleright \text{ print} \quad \text{identifier} \ \vartriangleleft$ **#define** *llink link ▷* left link in binary search tree for section names *◁* **#define** *rlink dummy .Rlink ▷* right link in binary search tree for section names *◁*  $\#$ **define** *root*  $name\_dir \rightarrow rlink$ *rlink ▷* the root of the binary search tree for section names *◁ ⟨* Common code for CWEAVE and CTANGLE 2\* *⟩* +*≡* **typedef struct name info** *{* **char** *∗byte start*; *▷* beginning of the name in *byte mem ◁* **struct name info** *∗link* ; **union** *{* **struct name info** *∗Rlink* ; *▷* right link in binary search tree for section names *◁* char  $Ilk$ ;  $\rhd$  used by identifiers in CWEAVE only  $\triangleleft$ *} dummy* ; **void** *∗equiv or xref* ; *▷* info corresponding to names *◁ }* **name info**; *▷* contains information about an identifier or section name *◁* **typedef name info** *∗***name pointer**; *▷* pointer into array of **name info**s *◁* **typedef name pointer** *∗***hash pointer**; **extern char** *byte mem*[ ]; *▷* characters of names *◁* **extern char** *∗byte mem end* ; *▷* end of *byte mem ◁* **extern char** *∗byte ptr* ; *▷* first unused position in *byte mem ◁* **extern name info** *name dir* [ ]; *▷* information about names *◁* **extern name pointer** *name dir end* ; *▷* end of *name dir ◁* **extern name pointer** *name ptr* [;](#page-3-0) *▷* first unused position in *name dir ◁* **extern name pointer** *hash* [ ]; *▷* heads of hash lists *◁* **extern hash pointer** *hash end* ; *▷* end of *hash ◁* **extern hash pointer** *h*; *▷* index into hash-head array *◁* **10\*.** *⟨*Predeclaration of procedures 7\* *⟩* +*≡* **extern boolean** *names match* (**name pointer***,* **const char** *∗,* **size t***,* **eight bits**); **extern name pointer** *id lookup*(**const char** *∗,* **const char** *∗,* **char**); *▷* looks up a string in the identifier table *◁* **extern name pointer** *section lookup*(**char** *∗,* **char** *∗,* **int**); *▷* finds section name *◁* **extern void** *init node* (**name pointer**); **extern void** *init p*(**name pointer***,* **eight bits**); **extern void** *print prefix name* (**name pointer**); **extern void** *print section name* (**name pointer**); **extern void** *sprint section name* (**char** *∗,* **name pointer**);

**#define** *spotless* 0 *▷ history* value for normal jobs *◁*

```
11*. Code related to error handling:
```
**#define** *harmless message* 1 *▷ history* value when non-serious info was printed *◁* **#define** *error message* 2 *▷ history* value when an error was noted *◁* **#define** *fatal message* 3 *▷ history* value when we had to stop prematurely *◁* **#define** *mark harmless {* **if**  $(history \equiv spotless)$   $history \leftarrow harmless\_message;$ *}* **#define** *mark error history ← error message* **#define** *confusion*(*s*) *fatal*( ("!␣[Th](#page-3-0)is␣can't␣happen:␣")*, s*) *⟨* Common code for CWEAVE and CTANGLE 2\* *⟩* +*≡* **extern int** *history* ; *▷* indicates how bad this run was *◁* **12\***  $\langle$  Predeclaration of procedures  $7^*$   $\rangle$  += **extern int**  $w \nmid \text{w}(\text{void})$ ;  $\rightharpoonup$  indicate *history* and exit *◁* **extern void** *err print*(**const char** *∗*); *▷* print error message and context *◁* **extern void** *fatal*(**const char** *∗,* **const char** *∗*); *▷* issue error message and die *◁* **extern void** *overflow*(**const char** *∗*); *▷* succumb because a table has overflowed *◁* **13\*.** Code related to command line arguments: **#define** *show banner flags* ['b'] *▷* should the banner line be printed? *◁* **#define** *show progress flags* ['p'] *▷* should progress reports be printed? *◁* **#define** *show stats flags* ['s'] *▷* sh[o](#page-1-0)uld statistics be printed at end of run? *◁* **#define** *show happiness flags* ['h'] *▷* should lack of errors be announced? *◁* **#define** *temporary output flags* ['t'] *▷* should temporary output take precedence? *◁* **#define** *make xrefs flags* ['x'] *▷* should cross references be output? *◁ ⟨* Common code for CWEAVE and CTANGLE 2\* *⟩* +*≡* **extern int** *argc*; *▷* copy of *ac* parameter to *main ◁* **extern char** *∗∗argv* ; *▷* copy of *av* parameter to *main ◁* **extern char**  $C$ -file\_name<sup>[]</sup>;  $\triangleright$  name of  $C$ -file  $\triangleleft$ **extern char**  $tex_f$   $tex_f$   $ex_f$   $the$   $\tanme$   $[$   $]$ ;  $\triangleright$   $\triangleright$   $\cdot$   $\triangleright$   $\tanme$  of  $tex_f$   $tex_f$   $de$   $\triangleleft$ **extern char**  $idx\_file\_name[]$ ;  $\triangleright$  name of  $idx\_file \triangleleft$ **extern char**  $scr_{1}$ *file\_name* [];  $\triangleright$  name of  $scr_{1}$ *file*  $\triangleleft$ **extern boolean** *flags* [ ]; *▷* an option for each 7-bit code *◁* **extern const char** *∗use language* ; *▷* prefix to cwebmac.tex in TEX output *◁* **14\*.** Code related to output: **#define** *update terminal fflush* (*stdout*) *▷* empty the terminal output buffer *◁*  $\#\text{define}$   $new\_\text{line}$   $putchar(\text{'\`n')}$ **#define** *putxchar putchar* **#define** *term write* (*a, b*) *fflush* (*stdout*)*, fwrite* (*a,* **sizeof**(**char**)*, b, stdout*)  $\# \text{define } C\text{-}printf(c, a) \text{ } for inf(C\text{-}file, c, a)$  $\# \text{define}$   $C_{\text{1}} \text{pute}(c)$   $\text{pute}(c, C_{\text{2}} \text{file})$   $\rightarrow$  isn't C wonderfully consistent? *◁ ⟨* Common code for CWEAVE and CTANGLE 2\* *⟩* +*≡* **extern FILE** *∗C file* ; *▷* where output of CTANGLE goes *◁* **extern FILE** *∗tex file* ; *▷* where output of CWEAVE goes *◁* **extern FILE** *∗idx file* ; *▷* where index from CWEAVE goes *◁* **extern FILE** *∗scn file* ; *▷* where list of sections from CWEAVE goes *◁* **extern FILE** *∗active file* ; *▷* currently active file for CWEAVE output *◁* **extern FILE** *∗check file* ; *▷* temporary output file *◁*

<span id="page-6-0"></span>

**15\*.** The procedure that gets everything rolling:

```
⟨Predeclaration of procedures 7* ⟩ +≡
  extern void common init(void);
  extern void print stats (void);
  extern void cb show banner (void);
```
**16<sup>\*</sup>** The following parameters were sufficient in the original WEB to handle T<sub>E</sub>X, so they should be sufficient for most applications of CWEB.

```
#define max bytes 1000000 ▷ the number of bytes in identifiers, index entries, and section names ◁
#define max toks 1000000 ▷ number of bytes in compressed C code ◁
#define max names 10239 ▷ number of identifiers, strings, section names; must be less than 10240 ◁
#define max sections 4000 ▷ greater than the total number of sections ◁
#define max texts 10239 ▷ number of replacement texts, must be less than 10240 ◁
#define longest name 10000 ▷ file and section names and section texts shouldn't be longer than this ◁
#define stack size 500 ▷ number of simultaneous levels of macro expansion ◁
#define buf size 1000 ▷ maximum length of input line, plus one ◁
#define long buf size (buf size + longest name ) ▷ for CWEAVE ◁
```
**17\*.** End of COMMON interface.

**18\*.** In certain cases CTANGLE and CWEAVE should do almost, but not quite, the same thing. In these cases we've written com[m](#page-7-0)on code for both, di[ffer](#page-18-0)e[ntia](#page-22-0)t[ing](#page-24-0) bet[wee](#page-25-0)n the two by means of the global variable *program*. And CTWILL [ad](#page-1-0)ds some extra twists.

*⟨* Global variables 18\* *⟩ ≡* **cweb** *program*; *▷* CTANGLE or CWEAVE or CTWILL? *◁* See also sections 19, 21, 22, 25\*, 26, 37, 43, 44, 46, 65, 73\*, 83\*, 86\*, and 87\*. This code is used in section 1\*.

**20\*.** There's an initialization procedure that gets both CTANGLE and C[WEA](#page-28-0)VE off to a good start. We will fill in the details of this procedure later.

**void** *common init*(**void**) *{ ⟨*Initialize pointers 45 *⟩* Set up PROGNAME feature and initialize the search path mechanism  $92^*$ *⟨* Set locale and bind language catalogs 90\* *⟩ ⟨* Set the default options common to CTANGLE and CWEAVE 74\* *⟩ ⟨* Scan arguments and open output files 84\* *⟩ }*

## <span id="page-7-0"></span>*§*23 Common code for CTANGLE and CWEAVE (4.2 [TEX Live]) INPUT ROUTINES 7

**23\*.** In the unlikely event that your standard I/O library does not support *feof* , *getc*, and *ungetc* you may have to change things here.

**static boolean**  $input\_ln($  *▷* **copies a line into** *buffer* **or returns** *false* $\triangleleft$ **FILE** *∗fp*) *▷* what file to read from *◁ {* **register int** *c ←* EOF; *▷* character read; initialized so some compilers won't complain *◁* **register char** *∗k*; *▷* where next character goes *◁* **if**  $(feof (fp))$  **return**  $false; \rightarrow \infty$  we have hit end-of-file  $\triangleleft$  $limit \leftarrow k \leftarrow buffer$ ;  $\triangleright$  beginning of buffer  $\triangleleft$ **while**  $(k ≤ buffer\_end ∧ (c ← getc(fp)) ≠ EOF ∧ c ≠ ' \n\infty$ **if**  $((*(k++) \leftarrow c) \neq \text{'}\sqcup$ ' ∧  $c \neq \text{'\`r'}$ ) *limit*  $\leftarrow k$ ; **if**  $(k > buffer\_end)$ **if**  $((c \leftarrow getc(fp)) \neq \texttt{EOF} \land c \neq \text{'\`n'}$  {  $\text{ } \textit{undect}(c, fp); \text{ } loc \leftarrow \text{buffer}; \text{ } \textit{err\_print}(\_(\text{''}. \text{Input} \_ \text{line} \_ \text{too\_long"))};$ *}* **if** (*c ≡* EOF *∧ limit ≡ buffer* ) **return** *false* ; *▷* there was nothing after the last newline *◁* **return** *true* ; *}*

25<sup>\*</sup> Now comes the problem of deciding which file to read from next. Recall that the actual text that CWEB should process comes from two streams: a *web-file*, which can contain possibly nested include commands @i, and a *change [fil](#page-6-0)e* , which might also contain includes. The *web file* together with the currently open include files form a stack *file* , whose names are stored in a parallel stack *file name* . The boolean *changing* tells whether or not we're reading from the *change file* .

The line number of each open file is also kept for error reporting and for the benefit of CTANGLE.

*⟨* Global variables 18\* *⟩* +*≡* **int** *include depth* ; *▷* current level of nesting *◁* **FILE** *∗file* [*max include depth* ]; *▷* stack of non-change files *◁* **FILE**  $*change_{\text{}file}$ ;  $\triangleright$  change file  $\triangleleft$ **char** *file name* [*max include depth* ][*max file name length* ]; *▷* stack of non-change file names *◁* **char** *change file name* [*max file name length* ]; *▷* name of change file *◁* **int** *line* [*max include depth* ]; *▷* number of current line in the stacked files *◁* **int** *change line* ; *▷* number of current line in change file *◁* **int** *change depth* ; *▷* where @y originated during a change *◁* **boolean** *input has ended* ; *▷* if there is no more input *◁* **boolean** *changing*;  $\triangleright$  if the current line is from *change\_file*  $\triangleleft$ **boolean**  $web\text{-}file\text{-}open \leftarrow false$ ;  $\triangleright$  if the web file is being read  $\triangleleft$ 

<span id="page-8-0"></span>

**29\*.** While looking for a line that begins with @x in the change file, we allow lines that begin with @, as long as they don't begin with @y, @z, or @i (which would probably mean that the change file is fouled up). *⟨* Skip over comment lines in the change file; **return** if end of file 29\* *⟩ ≡*

**while** (*true* ) *{ change line* ++; **if**  $(\neg input\_ln(change\_file))$  **return**; **if**  $(limit < buffer + 2)$  **continue**; **if**  $(\text{buffer}[0] \neq \text{'@'} )$  **continue**; **if** (*xisupper* (*buffer* [1])) *buffer* [1] *← tolower* ((**eight bits**) *buffer* [1]); **if**  $(\text{buffer}[1] \equiv \text{'x'} )$  **break**; **if** (*buffer* [1] *≡* 'y' *∨ buffer* [1] *≡* 'z' *∨ buffer* [1] *≡* 'i') *{*  $loc \leftarrow buffer + 2; \; err\_print(\_("!\_Missing_\_Qx_\_in\_change_\_file"));$ *} }*

This code is used in section 27.

**30\*.** Here we are looking at lines following the @x.

*⟨* Skip to the next nonblank line; **return** if end of file 30\* *⟩ ≡*

**do** *{*  $change\_line \leftrightarrow$ ;  $\mathbf{if}$   $(\neg input\_ln(change\_file))$  { *err print*( ("!␣Change␣file␣ended␣after␣@x")); **return**; *} }* **while** (*limit ≡ buffer* );

This code is used in section 27.

<span id="page-9-0"></span>**32\*.** The following procedure is used to see if the next change entry should go into effect; it is called only when *changing* is *false* . The idea is to test whether or not the current contents of *buffer* matches the current contents of *change buffer* . If not, there's nothing more to do; but if so, a change is called for: All of the text down to the @y is supposed to match. An error message is issued if any discrepancy is found. Then the procedure prepares to read the next line from *change file* .

When a match is found, the current section is marked as changed unless the first line after the @x and after the  $\mathbb{Q}$  both start with either ' $\mathbb{Q}^*$ ' or ' $\mathbb{Q}_\sqcup$ ' (possibly preceded by whitespace).

This procedure is called only when *buffer*  $\langle$  *limit*, i.e., when the current line is nonempty.

```
#define if section start make pending (b)
          { ∗limit ← '!';
            for (loc \leftarrow buffer; \n  xisspace(*loc); \n  loc \n  <i>+</i> ) ;
            ∗limit ← '␣';
            if (*loc \equiv '@' \land (xisspace*(loc + 1)) \lor +(loc + 1) \equiv '**')) change_pending ← b;
          }
  static void check change (void) ▷ switches to change file if the buffers match ◁
  {
    int n \leftarrow 0; \triangleright the number of discrepancies found √
    if (lines dont match ) return;
     change\_pending \leftarrow false;
     if (¬changed section[section count]) {
       if section start make pending (true );
       if (\neg change\_pending) change\_section[section\_count] \leftarrow true;}
     while (true ) {
       change \leftarrow true; print\_where \leftarrow true; change\_line ++;\mathbf{if} (\neg input\_ln(\text{change\_file})) {
          err print( ("!␣Change␣file␣ended␣before␣@y")); change limit ← change buffer ;
          changing \leftarrow false; return;
        }
       if (limit > buffer + 1 ∧ buffer [0] ≡ '@') {
          char xyz\_\text{code} \leftarrow xisy\_\text{per}(buffer[1]) ? tolower ((eight_bits) buffer [1]) : buffer [1];
          ⟨If the current line starts with @y, report any discrepancies and return 34* ⟩
        }
       ⟨ Move buffer and limit to change buffer and change limit 31 ⟩
       change \leftarrow false; \ cur \textit{\_line++};while (\neg input\_ln(cur\_file)) { \triangleright pop the stack or quit √
          if (include\_\_depth \equiv 0) {
             err print( ("!␣CWEB␣file␣ended␣during␣a␣change")); input has ended ← true ; return;
          }
          include depth −−; cur line ++;
       }
       if (lines_dont_match) n<sup>++</sup>;
     }
  }
```

```
34*. ⟨If the current line starts with @y, report any discrepancies and return 34* ⟩ ≡
  if (xyz code ≡ 'x' ∨ xyz code ≡ 'z') {
     loc \leftarrow buffer + 2; err\_print(\_("!\_Where_\sqcup is_\sqcup the_\sqcup machine_\sqcup as_\sqcup);
  }
  else if (xyz\_code \equiv 'y') {
     if (n > 0) {
        loc \leftarrow \text{buffer} + 2; \text{ printf}("n! \text{LHmm...} \text{Md} \text{L", n)};err print( ("of␣the␣preceding␣lines␣failed␣to␣match"));
     }
     change\_\_depth \leftarrow include\_\_depth; \quad \textbf{return};}
This code is used in section 32*.
36*. The following code opens the input files.
⟨ Open input files 36* ⟩ ≡
  if ((found\_filename \leftarrow kpse\_find\_cweb(web\_file\_name)) \equiv \Lambda \vee(web file \leftarrow <i>fopen</i>(<i>found</i><sub>–</sub><i>filename</i>, "<b>r</b><sup><b>u</b></sup><i>)</i>) \equiv \Lambda) \{fatal( ("!␣Cannot␣open␣input␣file␣"), web file name );
  }
  else if (strlen(found filename ) < max file name length ) { ▷ Copy name for #line directives. ◁
     if (strcmp(web file name , found filename ))
        strong (web_{\text{}file\_name, found_{\text{}filename}} + ((strnamp(found_{\text{}filename}, ".'', 2) \equiv 0) ? 2 : 0));
     free (found filename );
   }
  else fatal( ("!␣Filename␣too␣long\n"), found filename );
   web file open \leftarrow true;
  if ((found\_filename \leftarrow kpse\_find\_cweb(charge\_file\_name)) ≡ \Lambda ∨(\text{change\_file} \leftarrow \text{fopen}(\text{found\_filename}, \text{''r''}) \equiv \Lambda) {
     fatal( ("!␣Cannot␣open␣change␣file␣"), change file name );
   }
  else if (strlen(found filename ) < max file name length ) { ▷ Copy name for #line directives. ◁
     if (strcmp(change file name , found filename ))
        stropy (change_file_name, found_filename + ((strncmp (found_filename, "./", 2) \equiv 0 ? 2 : 0));
     free (found filename );
   }
  else fatal( ("!␣Filename␣too␣long\n"), found filename );
This code is used in section 35.
```

```
38*. boolean get line (void) ▷ inputs the next line ◁
  {
  restart:
    if (changing ∧ include depth ≡ change depth )
       ⟨ Read from change file and maybe turn off changing 41* ⟩
    if (¬changing ∨ include depth > change depth ) {
       ⟨ Read from cur file and maybe turn on changing 40 ⟩
       if (changing ∧ include depth ≡ change depth ) goto restart;
     }
    if (input has ended ) return false ;
     loc \leftarrow \text{buffer}; \ \ \ast limit \leftarrow \text{'``};
    if (buffer [0] ≡ '@' ∧ (buffer [1] ≡ 'i' ∨ buffer [1] ≡ 'I')) {
       loc \leftarrow buffer + 2; * limit \leftarrow \text{'}";
       while (*loc ≡ '□' ∨ *loc ≡ '∖t') loc ++;
       if (loc \geq limit) {
         err print( ("!␣Include␣file␣name␣not␣given")); goto restart;
       }
       if (include depth ≥ max include depth − 1) {
         err print( ("!␣Too␣many␣nested␣includes")); goto restart;
       }
       include\_depth++; \rhd push input stack \triangleleft⟨ Try to open include file, abort push if unsuccessful, go to restart 39* ⟩
     }
    return true ;
  }
```
<span id="page-12-0"></span>

**39\*.** When an @i line is found in the *cur file* , we must temporarily stop reading it and start reading from the named include file. The @i line should give a complete file name with or without double quotes. The actual file lookup is done with the help of the KPATHSEA library; see section *⟨* File lookup with KPATHSEA 91 *⟩* for details. The remainder of the @i line after the file name is ignored.

$$
\# \text{define } \mathit{too\_long}() \\ \{ \\ \hspace*{5mm} \{ \\ \hspace*{5mm} include \_depth--; \space err\_print(\_("!\_\texttt{LIndude\_file\_name\_too\_long")); \hspace*{5mm} \textbf{goto} \hspace*{5mm} \textit{restart}; \hspace*{5mm} \}
$$

*⟨* Try to open include file, abort push if unsuccessful, go to *restart* 39\* *⟩ ≡ {* **char**  $*cur$ -file\_name\_end  $\leftarrow cur$ -file\_name + max\_file\_name\_length - 1;  $char *k \leftarrow cur\_file\_name;$ **if** (*∗loc ≡* '"') *{*  $loc +$ ; **while**  $(*loc \neq \cdots \land k \leq cur\_file\_name\_end) *k++ ← *loc++;$ **if**  $(loc \equiv limit)$   $k \leftarrow cur\_file\_name\_end + 1;$  *⊳* unmatched quote is 'too long' *∢ }* **else** while  $(*loc \neq'') \wedge *loc \neq' \setminus t' \wedge *loc \neq'''' \wedge k \leq cur_file_name\neq' w) *k \mapsto *loc +;$ **if**  $(k > cur$ -file-name-end) *too-long*(); *∗k ←* '\0'; **if**  $((found\_filename \leftarrow kpse\_find\_cweb(cur\_file\_name)) \neq \Lambda \land$  $(cur$ -*file*  $\leftarrow$  *fopen*(*found\_filename*, "r"))  $\neq \Lambda$ )  $\left\{ \quad \triangleright \text{Copy name for \#line directions. } \triangleleft \right\}$ **if**  $(\text{strlen}(\text{found}\_\text{filename}) < \text{max}\_\text{file}\_\text{name}\_\text{length})$  { **if** (*strcmp*(*cur file name , found filename* ))  $strong (cur_file_name, found_filename + ((strncmp(found_filename, "./", 2) \equiv 0)$  ? 2 : 0)); *free* (*found filename* ); *}* **else** *fatal*( ("!␣Filename␣too␣long\n")*, found filename* );  $cur\_line \leftarrow 0$ ;  $print\_where \leftarrow true$  $print\_where \leftarrow true$  $print\_where \leftarrow true$ ; goto  $restart$ ;  $\triangleright$  success  $\triangleleft$ *} include depth −−*; *err print*( ("!␣Cannot␣open␣include␣file")); **goto** *restart*; *}*

This code is used in section 38\*.

```
41* \langle Read from change_file and maybe turn off changing 41^* \succeq{
     change line ++;
     \mathbf{if} (\neg input\_ln(change\_file)) {
        err\_print( (-["! \Box Change \Box file \Box ended \Box without \Box @z")); \text{ buffer}[0] \leftarrow '@'; \text{ buffer}[1] \leftarrow 'z';limit \leftarrow buffer + 2;}
     if (limit > buffer) { \triangleright check if the change has ended \triangleleftif (change\_pending) {
           if section start make pending (false );
           if (change pending ) {
              R changed_section |section\_{count}| \leftarrow true; change\_pending \leftarrow false;}
        }
        ∗limit ← '␣';
        if (buffer[0] ≡ '@') {
           if (xisupper (buffer [1])) buffer [1] ← tolower ((eight bits) buffer [1]);
           if (buffer [1] ≡ 'x' ∨ buffer [1] ≡ 'y') {
              loc \leftarrow buffer + 2; err\_print(\_("!\_Where_\cup is_\cup the_\_matching_\cup@z?"));}
           else if (buffer [1] \equiv 'z') {
              hange\_buffer(); changing \leftarrow \neg changing; print\_where \leftarrow true;
           }
        }
     }
  }
```
This code is used in section 38\*.

**42\*.** At the end of the program, we will tell the user if the change file had a line that didn't match any relevant line in *web file* .

```
void check complete (void)
{
  if (change\_limit \neq change\_buffer) { \triangleright changing is false ⊲
     strong(buffer, change_buffer, (<b>size_t)(change\_limit - change_buffer + 1)</math>);
     limit \leftarrow buffer + (ptrdiff_t)(change\_limit - change_buffer); changing \leftarrow true;change\_depth \leftarrow include\_depth; loc \leftarrow buffer;err print( ("!␣Change␣file␣entry␣did␣not␣match"));
  }
}
```
**51\*.** The information associated with a new identifier must be initialized in a slightly different way in CWEAVE than in CTANGLE; hence the *init\_p* procedure.

 $\langle$ Enter a new name into the table at position  $p_{51}^*$   $\equiv$ *{* **if**  $(\text{byte\_ptr} + l > \text{byte\_mem\_end})$   $\text{overflow}(\text{("byte\_memory")});$ **if**  $(name\_ptr \geq name\_dir\_end)$   $overflow(\_("name"))$ ;  $strong(byte\_ptr, first, l);$   $(+name\_ptr) \rightarrow byte\_start \leftarrow byte\_ptr + = l; \; init\_p(p, t);$ *}*

This code is used in section 48.

<span id="page-14-0"></span>**57\*.** Adding a section name to the tree is straightforward if we know its parent and whether it's the *rlink* or *llink* of the parent. As a special case, when the name is the first section being added, we set the "parent" to Λ. When a section name is created, it has only one chunk, which however may be just a prefix; the full name will hopefully be unveiled later. Obviously, *prefix\_length* starts out as the length of the first chunk, though it may decrease later.

The information associated with a new node must be initialized differently in CWEAVE and CTANGLE; hence the *init node* procedure, which is defined differently in cweave.w and ctangle.w.

```
static name pointer add section name ( ▷ install a new node in the tree ◁
        name_pointer par, \rightarrow parent of new node \triangleleftint c, \rightharpoonup right or left? \triangleleftchar ∗first, ▷ first character of section name ◁
        char ∗last, ▷ last character of section name, plus one ◁
        int ispref ) ▷ are we adding a prefix or a full name? ◁
   {
     name_pointer p \leftarrow name\_ptr; \triangleright new node \triangleleft{\bf char} *{\bf s} \leftarrow first_chunk(p);
     int name\_len \leftarrow (int)(last - first) + ispref; ⊳ length of section name √
     if (s + name\_len > byte\_mem\_end) overflow(\_("byte\_memory"));
     if (name\_ptr + 1 > name\_dir\_end) overflow(\_("name"));
      (+\text{name\_ptr}) \rightarrow byte\_start \leftarrow byte\_ptr \leftarrow s + name\_len;if (ispref ) {
         ∗(byte ptr − 1) ← '␣'; name len −−; name ptr⃗
link ← name dir ;
         (++name\_ptr) \rightarrow byte\_start \leftarrow byte\_ptr;}
      set\_prefix\_length(p, name\_len); \ \ \textit{strong}(s, first, name\_len); \ \ \textit{p-llink} \leftarrow \Lambda; \ \ \textit{p-rlink} \leftarrow \Lambda; \ \ \textit{init-node}(p);return par \equiv \Lambda ? (root \leftarrow p) : c \equiv less ? (par\neg \text{link} \leftarrow p) : (par \neg \text{rink} \leftarrow p);
   }
58*. static void extend section name (name pointer p, ▷ name to be extended ◁
        char ∗first, ▷ beginning of extension text ◁
        char ∗last, ▷ one beyond end of extension text ◁
        int ispref ) ▷ are we adding a prefix or a full name? ◁
   {
     char ∗s;
     name pointer q \leftarrow p + 1;
     int name len ← (int)(last − first) + ispref ;
     if (name\_ptr \geq name\_dir\_end) overflow(\_("name"));
      while (q\text{-}link \neq name\_dir) q \leftarrow q\text{-}link;q<sup>2</sup>link \leftarrow name\_ptr; s \leftarrow name\_ptr \rightarrow byte\_start; name\_ptr \rightarrow link \leftarrow name\_dir;if (s + name\_len > byte\_mem\_end) overflow(\_(\texttt{"byte\_memory"));
      ( + +name\_ptr) \rightarrow byte\_start \leftarrow byte\_ptr \leftarrow s + name\_len; \ \ \text{strncpy}(s, first, name\_len);if (ispref) *(byte\_ptr - 1) \leftarrow ' ⊔';
   }
```
<span id="page-15-0"></span>**60\*.** A legal new name matches an existing section name if and only if it matches the shortest prefix of that section name. Therefore we can limit our search for matches to shortest prefixes, which eliminates the need for chunk-chasing at this stage.

*⟨* Look for matches for new name among shortest prefixes, complaining if more than one is found 60\* *⟩ ≡* **while**  $(p)$  {  $\rightarrow$  compare shortest prefix of  $p$  with new name  $\triangleleft$ 

 $c \leftarrow web\_stromp(first, name\_len, first\_chunk(p), prefix\_length(p));$ **if**  $(c \equiv less \vee c \equiv greater)$  {  $\triangleright$  new name does not match  $p \triangleleft$ **if**  $(r \equiv \Lambda)$  *⊳* **no previous matches have been found**  $\triangleleft$  $par \leftarrow p$ ;  $p \leftarrow (c \equiv less \ ? \ p\text{-}llink : p\text{-}rlink);$ *}* **else** *{ ▷* new name matches *p ◁* **if**  $(r \neq \Lambda)$   $\left\{ \quad \Rightarrow \text{ and also } r: \text{ illegal } \triangleleft \right\}$ *fputs* ( ("\n!␣Ambiguous␣prefix:␣matches␣<")*, stdout*); *print prefix name* (*p*);  $fputs($ (">\n<sub>u</sub>and<sub>u</sub><"),  $stdout$ );  $print\_prefix$ ,  $arr\_print(">")$ ;  $return \ name\_dir;$ *▷* the unsection *◁ }*  $r \leftarrow p$ ; *>* remember match *⊲*  $p \leftarrow p$ <sup>-</sup> $\ell$ link: *llink* ; *▷* try another *◁*  $q \leftarrow r\rightarrow rlink$ *rlink* ; *▷* we'll get back here if the new *p* doesn't match *◁ }* **if**  $(p \equiv \Lambda)$   $p \leftarrow q, q \leftarrow \Lambda$ ;  $\triangleright q$  held the other branch of  $r \triangleleft$ *}*

This code is used in section 59.

**62\*.** Although error messages are given in anomalous cases, we do return the unique best match when a discrepancy is found, because users often change a title in one place while forgetting to change it elsewhere.

*⟨*If one match found, check for compatibility and return match 62\* *⟩ ≡* **switch** (*section\_name\_cmp*( $\&$ *first, name\_len,r)*) {  $\&$  compare all of *r* with new name  $\triangleleft$ **case** *prefix* : **if**  $(\neg$ *ispref*  $)$  { *fputs* ( ("\n!␣New␣name␣is␣a␣prefix␣of␣<")*, stdout*); *print section name* (*r*); *err print*(">"); *}* **else if**  $(name = len < prefix\_length(r))$   $set\_prefix\_length(r, name\_len); \qquad \triangleright$  fall through  $\triangleleft$ **case** *equal* : **return** *r*; **case** *extension*: **if** (*¬ispref ∨ first ≤ last*) *extend section name* (*r, first, last* + 1*, ispref* ); **return** *r*; **case** *bad extension*: *fputs* ( ("\n!␣New␣name␣extends␣<")*, stdout*); *print section name* (*r*);  $err\_print(">")$ ; **return** *r*; **default**: *▷* no match: illegal *◁ fputs* ( ("\n!␣Section␣name␣incompatible␣with␣<")*, stdout*); *print prefix name* (*r*);  $fputs( -(")$ , \n
in  $h$ \_which
is  $f( (")$ ,  $h_0$ which  $h_0$ abbreviates
is  $f( )$ ;  $print\_section_name(r); err\_print(">")$ ; **return** *r*; *}* This code is used in section 59.

<span id="page-16-0"></span>**67\*.** The error locations can be indicated by using the global variables *loc*, *cur line* , *cur file name* and *changing* , which tell respectively the first unlooked-at position in *buffer* , the current line number, the current file, and whether the current line is from *change file* or *cur file* . This routine should be modified on systems whose standard text editor has special line-numbering conventions.

*⟨*Print error location based on input buffer 67\* *⟩ ≡ {* **if** (*changing ∧ include depth ≡ change depth* )  $printf(\_(\text{''}. \_(\text{1.})\&d \_of \_change\_file)\n^n)$ *, change\_line*); **else if** (*include\_depth*  $\equiv$  0) *printf* ( $\angle$ (". $\angle$ (1. $\angle$ %d)\n")*, cur\_line*); **else** *printf* ( (".␣(l.␣%d␣of␣include␣file␣%s)\n")*, cur line , cur file name* );  $l \leftarrow (loc \geq limit ? limit : loc);$ **if**  $(l > buffer)$  { **for**  $(k \leftarrow buffer; k < l; k++)$ **if** (*∗k ≡* '\t') *putchar* ('␣'); **else** *putchar* (*∗k*); *▷* print the characters already read *◁*  $\text{put} \text{char}(\lambda \setminus n')$ ; **for**  $(k \leftarrow \text{buffer}; k < l; k++) \text{patchar}(\text{P}_{\text{L}})$ ;  $\triangleright$  space out the next line  $\triangleleft$ *}* **for**  $(k \leftarrow l; k \leq limit; k++)$  *putchar*  $(*k):$  *⊳* print the part not yet read  $\triangleleft$ **if**  $(*limit \equiv '|') putchar('|'); \Rightarrow end of C text in section names \triangleleft$  $\text{putchar}$  ( $\text{'}\text{ }_{\square}$ );  $\rightarrow$  to separate the message from future asterisks *√ }*

This code is used in section 66.

**68\*.** When no recovery from some error has been provided, we have to wrap up and quit as graciously as possible. This is done by calling the function *wrap up* at the end of the code.

CTANGLE and CWEAVE have their own notions about how to print the job statistics. See the function(s) *print stats* in the interface above and in the index.

On multi-tasking systems like the AMIGA it is very convenient to know a little bit more about the reasons why a program failed. The four levels of return indicated by the *history* value are very suitable for this purpose. Here, for instance, we pass the operating system a status of 0 if and only if the run was a complete success. Any warning or error message will result in a higher return value, so that AREXX scripts can be made sensitive to these conditions.

```
#define RETURN_OK 0 ▷ No problems, success ◁
#define RETURN_WARN 5 ▷ A warning only ◁
#define RETURN_ERROR 10 ▷ Something wrong ◁
#define RETURN_FAIL 20 ▷ Complete or severe failure ◁
 int wrap up(void)
  {
   if (show progress ) new line ;
    if (show stats ) print stats ( ); ▷ print statistics about memory usage ◁
    ⟨Print the job history 69* ⟩
    ⟨ Remove the temporary file if not already done 88* ⟩
    switch (history ) {
    case harmless message : return RETURN_WARN;
    case error message : return RETURN_ERROR;
    case fatal message : return RETURN_FAIL;
    default: return RETURN_OK;
    }
  }
```

```
69* \langle Print the job history 69^*\rangle \equivswitch (history ) {
  case spotless :
    if (show_happiness) \; puts(\text{``(No<sub>□</sub>errors<sub>□</sub>were<sub>□</sub>found.)");break;
  case harmless message : puts ( ("(Did␣you␣see␣the␣warning␣message␣above?)")); break;
  case error message : puts ( ("(Pardon␣me,␣but␣I␣think␣I␣spotted␣something␣wrong.)")); break;
  case fatal message : puts ( ("(That␣was␣a␣fatal␣error,␣my␣friend.)"));
  } ▷ there are no other cases ◁
This code is used in section 68*.
```
**71\*.** An overflow stop occurs if CWEB's tables aren't large enough.

```
void overflow(const char ∗t)
{
 printf ( ("\n!␣Sorry,␣%s␣capacity␣exceeded"), t); fatal("", "");
}
```
<span id="page-18-0"></span>**73\*. Command line arguments.** The user calls CWEAVE and CTANGLE with arguments on the command line. These are ei[th](#page-6-0)er file names or flags to be turned off (beginning with "−") or flags to be turned on (beginning with "+"). The following globals are for communicating the user's desires to the rest of the program. The various file name variables contain strings with the names of those files. Most of the 128 flags are undefined but available for future extensions.

```
⟨ Global variables 18* ⟩ +≡
  int argc; ▷ copy of ac parameter to main ◁
  char ∗∗argv ; ▷ copy of av parameter to main ◁
  char C<sup>file_name \lceil max<sup>file_name_length ]; \triangleright name of C<sup>file \triangleleft</sup></sup></sup>
  {\bf char} tex_file_name [max_file_name_length]; \Rightarrow name of tex_file \triangleleftchar idxfile_name \lceil maxfile_name_length ]; \triangleright name of idxfile \triangleleftchar scr-file_name<sup>[max_file_name_length]; \triangleright name of scr-file \triangleleft</sup>
  char check_file_name[max_file_name_length]; \triangleright name of check_file \triangleleftboolean flags [128]; ▷ an option for each 7-bit code ◁
```
**74\*.** The *flags* will be initially *false* . Some of them are set to *true* before scanning the arguments; if additional flags are *true* by default they should be set before calling *common init*.

*⟨* Set the default option[s co](#page-6-0)mmon to CTANGLE and CWEAVE 74\* *⟩ ≡*  $make\_xrefs \leftarrow true$ ; *temporary output ← true* ; *▷* Check temporary output for changes *◁*  $show\_stats \leftarrow false$ ;

This code is used in section 20\*.

<span id="page-19-0"></span>**75\*.** We now must look at the command line arguments and set the file names accordingly. At least one file name must be present: the CWEB file. It may have an extension, or it may omit the extension to get ".w" added. The T<sub>EX</sub> output file name is formed by replacing the CWEB file name extension by ".tex", and the C file name by replacing the extension by ".c", after removing the directory name (if any).

If there is a second file name present among the arguments, it is the change file, again either with an extension or without one to get ".ch". An omitted change file argument means that "/dev/null" or—on non-UNIX systems the contents of the compile-time variable DEV\_NULL (TFX Live) or \_DEV\_NULL (Amiga) should be used, when no changes are desired.

If there's a third file name, it will be the output file.

```
static void scan args (void)
  {
     char ∗dot pos ; ▷ position of '.' in the argument ◁
     char ∗name pos ; ▷ file name beginning, sans directory ◁
     register char ∗s; ▷ register for scanning strings ◁
     boolean found\_web \leftarrow false, found\_change \leftarrow false, found\_out \leftarrow false;
       ▷ have these names been seen? ◁
#if defined DEV_NULL
     strncpu(chanqe<sub>-file</sub>_name<sub>,</sub> DEV_NULL<sub>, max_file_name_length -2);</sub>
     change_{\textit{file\_name}}[max_{\textit{file\_name\_length}} - 2] \leftarrow \text{'\`0':}#elif defined _DEV_NULL
     strong(change_{file\_name}, \text{DEV\_NULL}, max_{file\_name\_length} - 2);
     change_{\textit{file\_name}}[max_{\textit{file\_name\_length}} - 2] \leftarrow \text{'\`0';#else
     strcpy (change file name , "/dev/null");
#endif
     while (−−argc > 0) {
       if ((**+4+argv) ≡ '-' \vee **argv \equiv '+') \wedge *(*argv + 1)) \langle Handle flag argument 80*)
       else {
          s \leftarrow name\_pos \leftarrow *argv; dot\_pos \leftarrow \Lambda;
          while (∗s) {
             if (*s \equiv ' . ') dot_pos ← s++;
             else if (∗s ≡ DIR_SEPARATOR ∨ ∗s ≡ DEVICE_SEPARATOR ∨ ∗s ≡ '/')
                dot\_pos \leftarrow \Lambda, name\_pos \leftarrow +s;
             else s++;
          }
          if (\negfound_web) \langle Make web_file_name, tex_file_name, and C_file_name 77^*else if (¬found change ) ⟨ Make change file name from fname 78 ⟩
          else if (\neg \text{found.out}) \langle Override tex_file_name and C_file_name 79\rangleelse ⟨Print usage error message and quit 81* ⟩
       }
     }
     if (\neg foundweb) \langlePrint usage error message and quit 81^*}
```
<span id="page-20-0"></span>**77\*.** We use all of *∗argv* for the *web file name* if there is a '.' in it, otherwise we add ".w". The other file names come from adding other things after the dot. We must check that t[he](#page-21-0)re is enough room in *web file name* and the other arrays for the argument.

```
\langle Make \, web\ file_name, tex_file_name, and C_file_name 77^* \succeq{
     if (s - *argv > max file name length -5 \langle Complain about argument length 82<sup>*</sup>)
     if (dot_{pos} \equiv \Lambda) sprintf (web_{\text{f}l} \in name, \mathcal{C}), \mathcal{C}, \mathcal{C}, \mathcal{C}, \mathcal{C}, \mathcal{C}, \mathcal{C}else {
        {strcpy} (web_file_name, *argv); *dot_pos \leftarrow 0; \triangleright string now ends where the dot was \triangleleft}
      sprintf (tex file name , "%s.tex", name pos ); ▷ strip off directory name ◁
      sprintf (idx file name , "%s.idx", name pos ); sprintf (scn file name , "%s.scn", name pos );
      sprintf(C_{\textit{-}}file\_name, \texttt{"%s.c", name\_pos});\textit{ found\_web} \leftarrow true;}
This code is used in section 75*.
80* \#\text{define} \text{flag\_change} (** \text{array} \neq \text{'} - \text{'}⟨ Handle flag argument 80* ⟩ ≡
   {
      if (strcmp("-help", *<i>arqv</i>) ≡ 0 ∨ <i>strcmp</i>("--help", *<i>arqv</i>) ≡ 0) √ Display help message and <i>exit</i> 95<sup>*</sup>⟩if (strcmp("-version", *argv) \equiv 0 \vee strcmp("-version", *argv) \equiv 0)⟨ Display version information and exit 98* ⟩
     if (strcmp("−verbose", ∗argv ) ≡ 0 ∨ strcmp("−−verbose", ∗argv ) ≡ 0) {
        show\_banner \leftarrow show\_progress \leftarrow show\_happings \leftarrow 1; continue;
      }
      if (strcmp("−quiet", ∗argv ) ≡ 0 ∨ strcmp("−−quiet", ∗argv ) ≡ 0) {
        show\_banner \leftarrow show\_progress \leftarrow show\_happings \leftarrow 0; continue;
      }
      for (dot_{pos} \leftarrow *argv + 1; *dot_{pos} > ' \ 0'; dot_{pos} \nleftrightarrow)if (*dot\_pos ≡ 'v') {
           show\_banner \leftarrow show\_progress \leftarrow show\_happings \leftarrow true;}
        else if (*dot\_pos \equiv 'q') {
           show\_banner \leftarrow show\_progress \leftarrow show\_happings \leftarrow false;}
        else if (*dot\_pos ≡ 'd') {
           if (s\text{scanf}(++\text{dot\_pos}, \text{``%u", \&\text{kpathsea\_debug})\neq 1) \langle Print usage error message and quit 81*\ranglewhile (i\text{sdigit}(*\text{dot}=\text{pos}))\text{ dot}=\text{pos}++; \triangleright skip numeric part \triangleleftdot pos −−; ▷ reset to final digit ◁
         }
        else if (*dot\_pos \equiv '1') {
           use\_language \leftarrow +dot{}bot\_pos; break;}
        {else} {flags}[({eight\_bits) *dot\_pos] \leftarrow flag\_change;
   }
This code is used in section 75*.
81* \langle Print usage error message and quit 81^* \equivcb_usage(program \equiv change ? "ctangle" : program \equiv cweave ? "cweave" : "ctwill");
```
This code is used in sections  $75^*$  and  $80^*$ .

<span id="page-21-0"></span>**82\***  $\langle$  Complain about argument length  $82^*$   $\rangle \equiv$ *fatal*( ("!␣Filename␣too␣long\n")*, ∗argv* );

This code is used in sections 77\*, 78, and 79.

<span id="page-22-0"></span>

**83\*. Output.** Here is the code that opens the output file:

*⟨* Global variables 18\* *⟩* +*≡* **FILE** *∗C file* ; *▷* where output of CTANGLE goes *◁* **FILE** *∗tex file* ; *▷* where output of CWEAVE goes *◁* **FILE** *∗idx file* ; *▷* where index from CWEAVE goes *◁* **FILE** *∗scn file* ; *▷* where list of sections from CWEAVE goes *◁* **FILE** *∗check file* ; *▷* temporary output file *◁* **FILE** *∗active file* ; *▷* currently active file for CWEAVE output *◁* **char** *∗found filename* ; *▷* filename found by *kpse find file ◁* **84\***  $\langle$  Scan arguments and open output files  $84^*$   $\equiv$ *scan args* ( ); **if**  $(program \equiv change)$  { **if** ((*C file ← fopen*(*C file name ,* "a")) *≡* Λ) *fatal*( ("!␣Cannot␣open␣output␣file␣")*, C file name* ); **else**  $fclose(C$ *file*);  $\triangleright$  Test accessability  $\triangleleft$ *strcpy* (*check file name , C file name* ); **if**  $(check$ -file\_name  $[0] \neq \{0\}$  $char * dot\_pos \leftarrow strrchr( check\_file\_name, ' . ');$ **if**  $(dot_{pos} \equiv \Lambda)$  *strcat*(*check\_file\_name*, ".ttp");  $else$   $strcpy(dot_pos, ".ttp");$ *}* **if**  $((C$ <sup>*file*  $\leftarrow$  *fopen*(*check*<sub>*file name*, "wb"))  $\equiv$  Λ)</sup></sub> *fatal*( ("!␣Cannot␣open␣output␣file␣")*, check file name* ); *}* **else** *{* **if**  $((\text{tex\_file} \leftarrow \text{fopen}(\text{tex\_file\_name}, "a") ) \equiv \Lambda)$ *fatal*( ("!␣Cannot␣open␣output␣file␣")*, tex file name* ); **else**  $fclose(text$ -file);  $\triangleright$  Test accessability  $\triangleleft$ *strcpy* (*check file name , tex file name* ); **if**  $(check_{\text{file\_name}}[0] \neq \text{'\0'})$  { **char**  $*dot\_pos$  ←  $strrchr(check\_file\_name, ' . ');$ **if**  $(dot_{pos} \equiv \Lambda)$  *strcat*(*check\_file\_name*, ".wtp");  $else$   $strcpy$  ( $dot\_pos$  $dot\_pos$ , ".wtp"); *}* **if**  $((\text{tex\_file} \leftarrow \text{fopen}(\text{check\_file\_name}, "wb") ) \equiv \Lambda)$ *fatal*( ("!␣Cannot␣open␣output␣file␣")*, check file name* ); *}* This code is used in section 20\*.

<span id="page-23-0"></span>**85\*. Extensions to** CWEB**.** The following sections introduce new or improved features that have been created by numerous contributors over the course of a quarter century.

Care has been taken to keep the original section numbering intact, so this new material should nicely integrate with the original "**85. Index**."

<span id="page-24-0"></span>**86\*. Language setting.** This global variable is set by the argument of the '+l' (or '−l') command-line option.

*⟨* Global variables 18\* *⟩* +*≡*

**const char** *∗use language ←* ""; *▷* prefix of cwebmac.tex in TEX output *◁*

<span id="page-25-0"></span>*§*87 Common code for CTANGLE and CWEAVE (4.2 [TEX Live]) USER COMMUNICATION 25

**87\*. User communication.** The *scan args* and *cb show banner* routines and the *bindtextdomain* argument string need a few extra variables.

**#define** *max ba[nn](#page-6-0)er* 50 **#define** PATH\_SEPARATOR *separators* [0] **#define** DIR\_SEPARATOR *separators* [1] **#define** DEVICE\_SEPARATOR *separators* [2] *⟨* Global variables 18\* *⟩* +*≡* **char** *cb banner* [*max banner* ]; **string** *texmf locale* ; #**ifndef** SEPARATORS #**define** SEPARATORS "://" #**endif char** *separators* [ ] *←* SEPARATORS;

<span id="page-26-0"></span>**88\*. Temporary file output.** Before we leave the program we have to make sure that the output files are correctly written.

*⟨* Remove the temporary file if not already done 88\* *⟩ ≡*

- **if**  $(C$ *file*  $)$   $fclose(C$ *file* $);$
- **if** (*tex file* ) *fclose* (*tex [fi](#page-16-0)le* );
- **if** (*check file* ) *fclose* (*check file* );
- **if** (*strlen*(*check file name* )) *▷* Delete the temporary file in case of a break *◁*
- *remove* (*check file name* );

This code is used in section  $68^*$ .

<span id="page-27-0"></span>**89\*. Internationalization.** If translation catalogs for your personal LANGUAGE are installed at the appropriate place, CTANGLE and CWEAVE will talk to you in your favorite language. Catalog cweb contains all strings from "plain CWEB," catalog cweb−tl contains a few extra strings specific to the TFX Live interface, and catalog web2c−help contains the "−−help" texts for CTANGLE and CWEAVE.

If such translation files are not available, you may want to improve this system by checking out the sources and translating the strings in files cweb.pot, cweb-tl.pot, and web2c-help.pot, and submitting the resulting \*.po files to the maintainers at tex−k@tug.org.

Note to maintainers: CWEB in T<sub>EX</sub> Live generally does *not* set HAVE\_GETTEXT at build-time, so i18n is "off" by default. If you want to create CWEB executables with NLS support, you have to recompile the TEX Live sources with a positive value for HAVE\_GETTEXT in comm−w2c.h. Also you have to "compile" the NLS catalogs provided for CWEB in the source tree with msgfmt and store the resulting .mo files at an appropriate place in the file system.

Plans for TEX Live are to store NLS catalogs inside the "TEX Directory Structure" (TDS) and look them up with the help of the configuration variable "TEXMFLOCALEDIR," which should contain a single absolute path definition. Below we use the KPATHSEA function *kpse var expand* to evaluate this variable from various origins and redirect the "GNU gettext utilities" to a possibly different location than the canonical /usr/share/locale.

There are several ways to set TEXMFLOCALEDIR:

- (a) a user-set environment variable TEXMFLOCALEDIR (o[ve](#page-1-0)rridden by TEXMFLOCALEDIR\_cweb);
- (b) a line in KPATHSEA configuration file texmf.cnf, e.g., TEXMFLOCALEDIR=\$TEXMFMAIN/locale or TEXMFLOCALEDIR.cweb=\$TEXMFMAIN/locale.

```
⟨Include files 3* ⟩ +≡
#if HAVE_GETTEXT
#include <locale.h> ▷ LC_MESSAGES, LC_CTYPE ◁
#else
#define setlocale (A, B) ""
#define bindtextdomain(A, B) ""
#define textdomain(A) ""
#endif
```

```
90* \langle Set locale and bind language catalogs 90^* \equivsetlocale (LC_MESSAGES, setlocale (LC_CTYPE, ""));
  arrow \text{kpse\_var\_expand}(\text{``${TERMFLOCALEDIR}$''});bindtextdomain("cweb", bindtextdomain("cweb−tl", bindtextdomain("web2c−help",
      strcmp(texmf locale , "") ? texmf locale : "/usr/share/locale"))); free (texmf locale );
  textdomain("cweb"); ▷ the majority of "strings" come from "plain CWEB" ◁
This code is used in section 20*.
```
<span id="page-28-0"></span>**91\*. File lookup with** KPATHSEA**.** The CTANGLE and CWEAVE programs from the original CWEB package use the compile-time default directory or the value of the environment variable CWEBINPUTS as an alternative place to be searched for files, if they could not be found in the current directory.

This version uses the KPATHSEA mechanism for searching files. The directories to be searched for come from three sources:

- (a) a user-set environment variable CWEBINPUTS (overridden by CWEBINPUTS\_cweb);
- (b) a line in KPATHSEA configuration file texmf.cnf, e.g., CWEBINPUTS=\$TEXMFDOTDIR:\$TEXMF/texmf/cweb// or [C](#page-1-0)WEBINPUTS.cweb=\$TEXMFDOTDIR:\$TEXMF/texmf/cweb//;
- (c) compile-time default directories (specified in texmf.in), i.e., \$TEXMFDOTDIR:\$TEXMF/texmf/cweb//.

**#define** *kpse find cweb*(*name* ) *kpse find file* (*name , kpse cweb format, true* )

*⟨*Include files 3\* *⟩* +*≡* **typedef bool boolean**; #**define** HAVE\_BOOLEAN #**include** <kpathsea/kpathsea.h> *▷* include every KPATHSEA header; *kpathsea debug* , **const string**, **string** *◁* #**include** <w2c/config.h> *▷* **integer** *◁* #**include** <lib/lib.h> *▷ versionstring ◁*

**92\*.** We set *kpse program name* to 'cweb'. This means if the variable CWEBINPUTS.cweb is present in texmf.cnf (or CWEBINP[UTS](#page-6-0)\_cweb in the environment) its value will be used as the search path for filenames. This allows different flavors of CWEB to have different search paths.

*⟨* Set up PROGNAME feature and initialize the search path mechanism 92\* *⟩ ≡ kpse set program name* (*argv* [0]*,* "cweb");

This code is used in section 20\*.

**93\*.** When the files you expect are not found, the thing to do is to enable KPATHSEA runtime debugging by assigning to the *kpathsea debug* variable a small number via the '−d' option. The meaning of this number is shown below. To set more than one debugging option, simply sum the corresponding numbers.

- 1 report 'stat' calls
- 2 report lookups in all hash tables
- 4 report file openings and closings
- 8 report path information
- 16 report directory list
- 32 report on each file search
- 64 report values of variables being looked up

Debugging output is always written to *stderr* , and begins with the string 'kdebug:'.

<span id="page-29-0"></span>**94\*. System dependent changes.** The most volatile stuff comes at the very end. Modules for dealing with help messages and version info.

*⟨*Include files 3\* *⟩* +*≡* #**define** CWEB #**include** "help.h" *[▷](#page-20-0)* CTANGLEHELP, CWEAVEHELP, CTWILLHELP *◁*

**95\***  $\langle$  Display help message and *exit*  $95^*$   $\equiv$ 

*cb usagehelp*(*program ≡ ctangle* ? CTANGLEHELP : *program ≡ cweave* ? CWEAVEHELP : CTWILLHELP*,*Λ); This code is used in section  $80^*$ .

**96\*.** Special variants from Web2c's 'lib/usage.c', adapted for i18n/t10n. We simply filter the strings through the catalogs (if available).

```
⟨Predeclaration of procedures 7* ⟩ +≡
 static void cb usage (const string str );
 static void cb usagehelp(const string ∗message , const string bug email);
```
**97\*. static void** *cb usage* (**const string** *str* )

```
{
  textdomain("cweb−tl"); fprintf (stderr , ("%s:␣Need␣one␣to␣three␣file␣arguments.\n"), str );
  fprintf (stderr , ("Try␣'%s␣−−help'␣for␣more␣information.\n"), str ); textdomain("cweb");
  history \leftarrow \text{fatal\_message}; \; exit(wrap_up());}
static void cb usagehelp(const string ∗message , const string bug email)
{
  if (¬bug email) bug email ← "tex−k@tug.org";
  textdomain("web2c−help");
  while (∗message ) {
    printf ("%s\n", strcmp("", ∗message ) ? (∗message ) : ∗message ); ++message ;
  }
  textdomain("cweb−tl"); printf ( ("\nEmail␣bug␣reports␣to␣%s.\n"), bug email);
  text{for } n \in \mathbb{Z} ("cweb"); history \leftarrow spots; exit(wrap_up());}
```
**98\*** The version information will not be translated, it uses a generic text template in English.

```
⟨ Display version information and exit 98* ⟩ ≡
  printversionandexit(cb banner ,
      program ≡ ctwill ? "Donald␣E.␣Knuth" : "Silvio␣Levy␣and␣Donald␣E.␣Knuth",Λ,
      "Contemporary␣development␣on␣https://github.com/ascherer/cweb.\n");
```
This code is used in section  $80^*$ .

**99\*.** But the "banner" is, at least the first part.

```
void cb show banner (void)
{
  assert(cb\_banner[0] \neq ' \lozenge'); text{diamain("cweb-t1"); print(f("%s%s\n'n", -(cb\_banner), versionsstring);textdomain("cweb");
}
```
<span id="page-30-0"></span>

## **100\*. In[dex](#page-20-0)[.](#page-27-0)**

The followin[g se](#page-20-0)ctions were changed by the change file: 1, 2, 3, 4, 5, 6, 7, 8, 9, 10, [11](#page-3-0), [12](#page-7-0), [13,](#page-8-0) [14,](#page-8-0) 1[5,](#page-9-0) 16, 17, [18,](#page-13-0) [20,](#page-16-0) 23, 25, 29, 30, 32, 34, [36,](#page-20-0) 38, 39, 41, 42, 51, 57, 58, 60, 62, 67, 68, 69, 71, 73, 74, 75, 77, 80, [81,](#page-3-0) [82,](#page-9-0) 83, 84, [85](#page-13-0), 86, 87, 88, 89, 90, 91, 92, 93, 94, [95,](#page-20-0) [96,](#page-29-0) 97, 98, 99, 100.

−−h[el](#page-1-0)p: 80\*, 89\*, 95\*, 97\*. −−quiet: 80[\\*.](#page-19-0) −−ve[rbo](#page-5-0)[se](#page-18-0): 80\*. −−version: [80](#page-5-0)\*[98](#page-22-0)\*  $\therefore$  3\* \_DEV\_NULL: 75\*. *ac*: 13\*, 7[3\\*.](#page-2-0) *active\_[file](#page-5-0)* :  $14$  $14$ <sup>\*</sup>, [8](#page-19-0)3<sup>\*</sup> *add sec[tio](#page-5-0)n [na](#page-18-0)[me](#page-19-0)* : [5](#page-20-0)5, 57\*, 6[1.](#page-20-0) Ambiguo[us](#page-29-0) prefix  $\dots$  :  $60^*$  $60^*$ *and [and](#page-5-0)* : 4\*. *argc*: 13<sup>\*</sup>, 73<sup>\*</sup>, 75<sup>\*</sup>. *argv*: 13\*, 73\*, 7[5\\*,](#page-15-0) 77\*, 78, [79](#page-27-0), 80\*, 82\*, 92\*. ASCII [co](#page-1-0)de depe[nde](#page-25-0)n[cie](#page-27-0)s:  $4, 21$ . *assert*: 99\*. *av*: 13<sup>\*</sup>, 73<sup>\*</sup> *bad [ext](#page-11-0)e[nsi](#page-18-0)on*[:](#page-19-0) [62\\*,](#page-28-0) 63. *bindtextdo[ma](#page-6-0)in*: 87,\* 89,\* [90\\*.](#page-8-0) **bool**: [3\\*.](#page-2-0) **boolean**[:](#page-13-0)  $2^*$ , 6\*, 7\*, 8\*, [10\\*,](#page-16-0) 13\*, 23\*, 24, 25\*, 37, 38\*, 73\*, [75](#page-2-0)\*, 91\* *buf\_size*: <u>16</u><sup>\*</sup>, 22, 26. *buffer* : 5,\* [22](#page-4-0), 23,\* 26, 29,\* 30,\* [31,](#page-14-0) 32,\* 34,\* 35, 38,\* 40, 41[\\*,](#page-4-0) 42\*, [48](#page-4-0), 66, 6[7\\*.](#page-14-0) *buffer\_end*:  $\frac{5}{2}$ , 23\* *bug\_email*: [9](#page-4-0)6<sup>\*</sup>, 97<sup>\*</sup> *byte\_[m](#page-14-0)em*:  $9, 43, 44, 45$ . *byte\_[m](#page-5-0)em\_e[nd](#page-5-0)*:  $9, 43, 44, 51, 57, 58$  $9, 43, 44, 51, 57, 58$  $9, 43, 44, 51, 57, 58$  $9, 43, 44, 51, 57, 58$  $9, 43, 44, 51, 57, 58$ \* *byte\_ptr*: <u>9</u>, [44,](#page-5-0) [45,](#page-18-0) 51, 57, 58\* *byte\_start*:  $9,43,44,45,51,52,53,54,57,58,63$ . *c*: 23\*, 5[7\\*,](#page-5-0) 59, 63. *C*<sub>-file</sub> : 13\*, 14\*, 73\*, 83\*, 84\*, 88[\\*.](#page-10-0) *C file name* : 13, 73, 77, 79, [8](#page-10-0)4\*  $C$ -printf:  $14^*$ .  $C_1$ *putc*:  $14^*$ Cannot open cha[nge](#page-6-0) [fi](#page-25-0)l[e](#page-29-0):  $36*$ Cannot op[en](#page-20-0) i[np](#page-29-0)u[t f](#page-29-0)ile:  $36*$ Cannot open [out](#page-29-0)p[ut](#page-29-0) [fil](#page-29-0)[e](#page-8-0): 84\* *cb banner* : 87\*, 98\*, 99\*. *cb show banner* : 15\*, 87\*, 9[9\\*.](#page-9-0) *cb usage* : 81\*, 96\*, 97\*. *cb usagehelp*: [95](#page-3-0)\*, [96](#page-7-0)\*, [9](#page-10-0)[7](#page-8-0)\*. Change file [e](#page-3-0)[nde](#page-7-0)d...:  $30^*32^*41^*$ Change file entr[y](#page-3-0) [did](#page-7-0) [not](#page-10-0) [ma](#page-19-0)tch:  $42^*$ *change buffer* : 26, 27, 31, 32\*, 40, 42\*. *change\_depth*:  $6, 25, 34, 35, 38, 40, 42, 67$ \* *change\_file*: 6,\* 25,\* 26, 29,\* 30,\* 32,\* 36,\* 37, 41,\* 67\*. *change\_file\_name*: 6,\* 25,\* 36,\* 75,\* 78.

*change\_limit*[:](#page-3-0) [26](#page-7-0), 27, [3](#page-9-0)1, 32, 4[0,](#page-11-0) 42\*. *change\_line* : 6\*, [25](#page-9-0)\*, 29\*, 30\*, 32\*, 35, 41\*, 67\*. *change\_pending*: [8](#page-3-0),\* [32](#page-13-0),\* 37,\* 41\*. *changed sec[tio](#page-3-0)n*[:](#page-5-0) [8\\*,](#page-18-0) 3[2\\*,](#page-22-0) 3[7,](#page-26-0) 41\*. *changing* : 6,\* [2](#page-2-0)5,\* [26](#page-3-0), [27](#page-18-0), [32](#page-22-0),\* [35](#page-26-0), 38,\* 40, 41,\* 42,\* 67\*. *check change* : [32](#page-6-0)\*, 33, [40](#page-18-0).  $check\_complete: \quad \underline{7^*} \underline{42^*}$  $check\_complete: \quad \underline{7^*} \underline{42^*}$  $check\_complete: \quad \underline{7^*} \underline{42^*}$ *check\_file* : [6\\*,](#page-5-0) 14\*, 73\*, 83\*, 88\* *check file name* : [6](#page-28-0)\*, [73](#page-29-0)\*, [84](#page-29-0)\*, 88\*.  $\mathcal{L}olon\_colon \quad \underline{4}^*$  $\mathcal{L}olon\_colon \quad \underline{4}^*$  $\mathcal{L}olon\_colon \quad \underline{4}^*$  $\mathcal{L}olon\_colon \quad \underline{4}^*$  $\mathcal{L}olon\_colon \quad \underline{4}^*$ *common\_init*:  $15$ <sup>\*</sup>,  $20$ <sup>\*</sup>,  $74$ <sup>\*</sup>. *co[n](#page-1-0)fusion*: <u>[11](#page-29-0)</u><sup>\*</sup>, 72. **const\_string**:  $91^*$  $91^*$ , 96[\\*,](#page-29-0) [97](#page-12-0)\*. *ctangle*: 2,\* 81,\* [84](#page-9-0),\* 95.\* CTANGLEHELP:  $94$ <sup>[\\*](#page-16-0)</sup>,  $95$ <sup>\*</sup> *ctwill* : 2\*, 98\*. CTWILLHEL[P](#page-3-0):  $94^*$  $94^*$ ,  $95^*$ . *cur file* : [6](#page-1-0)\*, [26,](#page-20-0) [32\\*,](#page-29-0) 37, 39\*, 40, 67\*. *cur file name*: [6](#page-29-0)\*, [39](#page-29-0)\*, 67\*. *cur file [na](#page-1-0)[me](#page-6-0) end* : 39\*. *cur\_line* : 6, 32, 35, 39, [40](#page-9-0), 67\* *cweave*:  $2^*$ , 81<sup>\*</sup>, 95<sup>\*</sup>. CWEAVEHELP:  $94^*$ ,  $95^*$ **cweb:**  $2^*$  $2^*$ ,  $18^*$  $18^*$ CWEB:  $94^*$ CWEB file [end](#page-19-0)ed...: 32\*. cweb-tl.mo: 89\* 97\* 99\* cweb.mo: 8[9](#page-19-0)\*, 90\*, 97\*, 99[\\*.](#page-25-0) CWEBINPUTS:  $39^*$  $39^*$   $91^*$  $91^*$   $92^*$  $92^*$ *dest*: 53. DEV\_NULL[:](#page-19-0) 7[5\\*.](#page-20-0) DEVICE\_S[EP](#page-4-0)ARA[TO](#page-2-0)R: 75,\* 87\* DIR\_SEPARAT[OR](#page-1-0):  $75$ <sup>\*</sup>,  $87$ <sup>\*</sup>.  $dot_{\text{d}} \cdot d \cdot d \cdot d \cdot d \cdot$  $dot_{\text{d}} \cdot d \cdot d \cdot d \cdot d \cdot$  $dot_{\text{d}} \cdot d \cdot d \cdot d \cdot d \cdot$ dot\_pos:  $\frac{75}{77}$ , 77, 78, 79, 80, 84<sup>\*</sup>  $dummy: \quad \underline{9}^*$ **eight**\_bits:  $2^*$ , [5](#page-4-0)\*, 10\*, 29\*, 32\*, 41\*, 49, 52, 80\*. EOF:  $23^*$ *eq\_eq*:  $4^*$ . *equal* [:](#page-13-0) [55,](#page-15-0) [56,](#page-15-0) 62<sup>\*</sup>, 63. *equiv* : 43. *equiv\_[or](#page-1-0)\_xref* :  $9$ <sup>\*</sup>, 43. *err\_print*: <u>12</u>\*, 23\*, 29\*, 30\*, [32](#page-14-0)\*, [34](#page-15-0)\*, 38\*, 39\*, 41\*,  $42^*$ , 60\*, 62\*, 66, [70](#page-15-0). *error\_message*: 11,\* 65, 68,\* 69\* *exit*: 3\*, 70, 97\*. *extend\_section\_name*: 55, 58\*, 62\*. *extension*: 55, 56, 62\*, 63.

*false*: 3,\* [2](#page-26-0)2, 23,\* 25,\* 26, 32,\* 35, 37, 38,\* 41,\* 42,\* 74[\\*,](#page-7-0) 75\*, 80\*. *fatal* : 11,\* 12,\* 36,\* 39,\* 70, 71,\* 82,\* 84.\* *fatal [me](#page-3-0)s[sag](#page-7-0)e* : 11\*, 65, 68\*, 69\*, 70, 97\*. *fclose*: 40, [8](#page-3-0)4, 88\* *feof* : 23\*. *fflush* : 14\*. *file*:  $6 \frac{1}{25}$ *file\_name* :  $6 \frac{1}{25}$  $6 \frac{1}{25}$  $6 \frac{1}{25}$ Filena[me](#page-5-0) [too lon](#page-18-0)g[:](#page-20-0) 82\*. *first*: <u>48</u>, 5[0,](#page-12-0) 51,  $\frac{57}{57}$ , 5[8,](#page-10-0) 59, 60, 61, 62, 63. *first\_chunk*: [5](#page-19-0)2, 5[3,](#page-10-0) 5[4,](#page-12-0) 57, 60, 63. *flag\_change* :  $80^*$ *flags* : 13<sup>\*</sup>, 73<sup>\*</sup>, 74<sup>\*</sup>, 80<sup>\*</sup> fopen: 36, 39, 84\* *found [c](#page-7-0)hange* : 75\*, 78. *found file[nam](#page-5-0)[e](#page-29-0)* : 36\*, 39\*, 83\*. *found\_o[ut](#page-15-0)*: <u>[75](#page-15-0)</u><sup>\*</sup>, 79. *found [we](#page-10-0)[b](#page-5-0)*: 7[5\\*,](#page-27-0) 77\*. *fp*:  $23^*$ *fprintf* : [14](#page-3-0)\*, 97\*. *fputs*:  $60^*$  $60^*$ ,  $62^*$ *free* : 36, 39, 90\* *fwrite* : [14](#page-1-0)\*. *get\_line*: <u>7</u>, 37, 38\* *getc*: [23](#page-2-0)\*. *getenv*: <u>3</u>\* *gett[ex](#page-4-0)t*: 3\*. *greater* : 55, 56, 60[\\*.](#page-5-0) *gt\_eq*:  $4^*$  $4^*$ .  $gt\_gt:$   $\frac{4^*}{s}$ *h*:  $\frac{9}{2}$ ,  $\frac{46}{5}$ ,  $\frac{48}{5}$ . *harmless\_message*: 11,\* 65, 68,\* 69\*. *hash*:  $\frac{9}{2}$ , [4](#page-28-0)3,  $\frac{46}{2}$ , 47, 50. *hash\_end*:  $9, 46, 47$  $9, 46, 47$  $9, 46, 47$ . **hash\_poi[nt](#page-5-0)er**:  $\frac{9}{2}$  4[6.](#page-16-0) *hash size* : 4[6,](#page-5-0) 49. HAVE\_BOOLEAN:  $91^*$ HAVE\_GETTEXT:  $3^*$  89\* high-bit [cha](#page-2-0)racter handling: 49. *history*: <u>11</u>,\* 12,\* 65, 68,\* 69,\* 70, 97.\* Hmm... n [o](#page-5-0)[f](#page-4-0) [t](#page-5-0)he [p](#page-18-0)re[ce](#page-22-0)ding...:  $34^*$ *i*: 48. *id first*:  $4 \frac{4}{21}$ . *id\_loc*:  $4 \frac{4}{5} \frac{21}{4}$ .  $id\_lookup: \quad \underline{10^*} \; 46, \; \underline{48}.$  $id\_lookup: \quad \underline{10^*} \; 46, \; \underline{48}.$  $id\_lookup: \quad \underline{10^*} \; 46, \; \underline{48}.$ *idx\_file* :  $13^*$ ,  $14^*$ ,  $73^*$ ,  $83^*$ 

*idx\_file\_name* : 13<sup>\*</sup>, 73<sup>\*</sup>, 77<sup>\*</sup>, [79.](#page-11-0)

*Ilk* :  $\mathbf{Q}^*$ *ilk* : 48.

 $if\_section\_start\_make\_pending: 32^*$ , 41\*...

Include file name  $\dots: 38,39$ \*

*k*:  $23$ <sup>\*</sup>,  $39$ <sup>\*</sup>,  $56$  $56$ , 6[6.](#page-10-0) *k len*: 56. *kpathsea\_debug* : 80<sup>\*</sup>, 91<sup>\*</sup>, 93<sup>\*</sup> *kpse cweb format*: 91\*. *kpse find cweb*: 3[6\\*,](#page-27-0) 3[9\\*,](#page-27-0) 91\*. *kpse find file* : 83\*, 91\*. *kpse program name* : 92\*. *kpse set progr[am](#page-14-0) [n](#page-27-0)[am](#page-14-0)e* : 92\*. *kpse var exp[and](#page-27-0)* [:](#page-27-0) 8[9\\*,](#page-27-0) 90\*.  $k1: 56$ . *l*: 48, 54, 66. *last*: <u>48</u>[,](#page-4-0) 49, <u>57</u><sup>\*</sup>, 58<sup>\*</sup>, 59, 61, 62<sup>\*</sup> LC\_CTYPE:  $89$ <sup>\*</sup>,  $90$ <sup>\*</sup> LC\_[MES](#page-12-0)[SA](#page-2-0)GES:  $89^*$  $89^*$  $89^*$ , [90](#page-16-0)\* *len*: [63](#page-3-0).  $length: \quad \underline{9}^*$ *less*: [55](#page-4-0), 56, 57, 60\* *limit*: 5,\* 22, 23,\* 26, 29,\* [30](#page-14-0),\* [31](#page-14-0), 32,\* 35, 37, 38,\*  $39^*$  $39^*$  $39^*$  $39^*$ [,](#page-2-0) 40, 41<sup>\*</sup>, 42<sup>\*</sup>, 67<sup>\*</sup> *line*:  $\underline{6}^*$ ,  $\underline{25}^*$ , 36<sup>\*</sup>, 39<sup>\*</sup> *lines dont matc[h](#page-6-0)* : 26, 32\*. *link* :  $\frac{9}{5}$  $\frac{9}{5}$  $\frac{9}{5}$ , 43, 50, 52, 53, 57, 58, 63. *llink* :  $9^*$  $9^*$ , 43, 57\*, 60\*. *loc*:  $\underline{5}^*,\underline{22}, 23^*,\underline{29}^*,\underline{32}^*,\underline{34}^*,\underline{35}, 37, 38^*,\underline{39}^*,\underline{41}^*,\underline{42}^*,\underline{67}^*$ *long\_buf\_[siz](#page-5-0)e*[:](#page-18-0)  $\underline{16}$ <sup>\*</sup>, 22. *longest\_name* [:](#page-5-0)  $16$  $16$ <sup>\*</sup>, 21.  $lt_{eq}:$  4\* *lt\_lt*:  $4^*$ *main*: 13<sup>\*</sup>, 73<sup>\*</sup>. *make\_xrefs*: <u>[13](#page-6-0)</u>, 74, 7[9.](#page-3-0) *mark\_error* : <u>11</u>\* 66.  $mark_harmless: 11*$  $mark_harmless: 11*$  $mark_harmless: 11*$ *max banner* : 87\*. *max\_bytes* :  $\frac{16}{5}$  43. *max file name length* : 6\*, 25\*, 36\*, 39\*, 73\*, 75\*, 77\*, 78, 79.

*include\_depth*: 6,\* [2](#page-8-0)5,\* [3](#page-9-0)2,\* 3[4](#page-8-0)[,](#page-9-0)\* 35, 38,\* [39](#page-11-0),\* 40, 42,\* 67.\*

*input has [en](#page-2-0)ded* : 6\*, 25\*, 32\*, 35, 37, 38\*, 40. *input\_ln*: 2[2,](#page-14-0) 23, 24, 29, 30, 32, 40, 41\*.

*init\_node* :  $\frac{10}{57}$  $\frac{10}{57}$  $\frac{10}{57}$ \* *init\_p*:  $\frac{10}{51}$  $\frac{10}{51}$  $\frac{10}{51}$ \*

*isalpha* :  $3^{*}$  $3^{*}$ ,  $5^{*}$ *isdigit*:  $3^*$ ,  $5^*$ ,  $80^*$ .  $islower: 5*$ 

*isspace* : 5\*. *isupper* : 5\*. *isxd[igit](#page-7-0)*: [5](#page-12-0)\*. *j*: 56. *j len*: 56. *j1* : 56.

Input l[in](#page-1-0)e [t](#page-2-0)[oo](#page-20-0) long: 23\*.

*ispref* : 57\*, 58\*, 59, 61, 62\*, 63.

*max include [de](#page-6-0)pth* : 6\*, 25\*, 38\*. *max\_names* [:](#page-29-0)  $\frac{16}{5}$  43. *max\_[s](#page-2-0)ections* :  $\frac{16}{500}$  37. *max\_texts* : 16\* *max\_toks* :  $16^*$ . message:  $\frac{96}{5}$ ,  $\frac{97}{5}$ *min[us](#page-9-0)\_gt*:  $4^*$  $minus_q t$ <sub>-[as](#page-28-0)t</sub>:  $4^*$ . *minu[s](#page-4-0) minus* :  $4^*$ Missing @x..[.](#page-4-0): 29\*. *n*: 32\*. *name*: 91\* *name\_dir* :  $9, 43, 44, 45, 52, 53, 57, 58, 60, 63$  $9, 43, 44, 45, 52, 53, 57, 58, 60, 63$  $9, 43, 44, 45, 52, 53, 57, 58, 60, 63$  $9, 43, 44, 45, 52, 53, 57, 58, 60, 63$  $9, 43, 44, 45, 52, 53, 57, 58, 60, 63$ . *nam[e](#page-14-0)\_[d](#page-14-0)ir\_end*:  $9^*43$ , 44, 51<sup>\*</sup>, 57<sup>\*</sup>, 58<sup>\*</sup> **name\_info**:  $\frac{9}{2}$  [43](#page-20-0). *name\_len*: [5](#page-4-0)7, 58, 59, 60, 62\* **name\_pointer**:  $\frac{9}{2}$  10, 43, 44, 46, 48, 52, 53, 54, 55, 57\*, 58\*, 59, 63, 6[4.](#page-15-0) *name pos* : 75\*, 77\*. *name\_ptr*:  $9, 44, 45, 48, 50, 51, 57, 58$  $9, 44, 45, 48, 50, 51, 57, 58$  $9, 44, 45, 48, 50, 51, 57, 58$ \* *names\_m[at](#page-2-0)ch*: <u>10</u><sup>\*</sup>, 46, 50. N[e](#page-2-0)w name extends...:  $62^*$ New name [is](#page-5-0) [a p](#page-13-0)r[ef](#page-14-0)i[x..](#page-14-0).:  $62^*$ *new\_line*: <u>14</u>\* 68\* *non\_eq*[:](#page-14-0)  $4^*$ *or\_or*:  $\underline{4}^*$ *overflow*: <u>12</u><sup>\*</sup>, 51<sup>\*</sup>, 57<sup>\*</sup>, 58<sup>\*</sup>, 70, <u>71</u><sup>\*</sup> *p*: <u>43</u>, <u>48</u>, <u>52</u>, <u>53</u>, <u>54</u>, <u>57</u><sup>\*</sup>, 58<sup>\*</sup>, 59. *par* : 57<sup>\*</sup>, 59<sup>,</sup> 60<sup>\*</sup>, 61. PATH\_SEPA[RA](#page-2-0)TOR[:](#page-15-0) 87\*  $period\_ast:$   $4^*$ *pfirst*: 63. *phase*:  $2, \underline{19}$ .  $plus\_plus:$   $4^*$  $4^*$ *prefix* : 55, 56, 62\*, [63](#page-4-0). *prefix\_length* : [5](#page-4-0)2, 54, 57,\* [6](#page-15-0)0,\* 62\*. *prime the ch[ang](#page-6-0)e [bu](#page-16-0)ffer* : [2](#page-12-0)7, 2[8,](#page-13-0) 35, 41\*.  $print\_id$  :  $9^*$ *print\_pre[fix](#page-1-0)\_[na](#page-10-0)me*: <u>[10](#page-16-0)</u>\*, [54](#page-17-0), [60](#page-29-0)\*, [62](#page-29-0)\*. *print\_secti[on](#page-1-0)\_name*: <u>10</u>\*, [52](#page-29-0), [62](#page-29-0)\*. *print\_stats* :  $15$ <sup>\*</sup>, 68<sup>\*</sup> *print\_w[her](#page-5-0)e* : 8\*, 32\*, 37, 39\*, 40, 41\*. *printf* : 3\*, 34\*, 66, 67\*, 71\*, 97\*, 99\*. *printversi[ona](#page-5-0)n[dex](#page-16-0)it*: 98\*. *progra[m](#page-17-0)*:  $2, 18, 81, 84, 95, 98$ \* **ptrdiff**<sub>-t:</sub>  $3^*$ *putc*: 14\*. *putchar* : 14\*, 67\*. puts: 69<sup>\*</sup>.  $putxchar: \underline{14}^*$ *q*: <u>52</u>, <u>53</u>, <u>58</u><sup>\*</sup>, 59, 63. *r*: 59, 63.

*remove*: 88\* *reset\_input*:  $\frac{7}{5}$ ,  $\frac{35}{5}$ . *restart*: 38\*, 39[\\*.](#page-16-0) R[E](#page-4-0)TURN\_ERROR: 68\* RETURN[\\_F](#page-4-0)AIL: [6](#page-14-0)8[\\*](#page-15-0) RETUR[N\\_](#page-4-0)OK:  $68^*$ RETURN\_WARN:  $68*$ *Rlink* : 9\*. *rlink* :  $9^*$ , [43](#page-5-0), [57](#page-5-0)<sup>\*</sup>, [60](#page-18-0)<sup>\*</sup> *root*:  $\frac{9}{7}$ , 45, 57, 5[9.](#page-18-0) *s*: <u>52</u>, <u>53</u>, <u>54</u>, <u>57</u>\*, <u>58</u>\*, <u>63</u>, <u>66</u>, <u>70</u>, <u>75</u>\* *scan args* : 75\*, [7](#page-3-0)6, [8](#page-9-0)4\*, 87[\\*.](#page-13-0) *scn\_file* : 13,\* 14,\* [7](#page-4-0)3,\* 83\* *scn file name* : 13\*, [73\\*,](#page-15-0) 77\*, 79. Section name [i](#page-2-0)ncompatible...: 62\* *section\_count*: <u>[8](#page-25-0)</u>, [3](#page-2-0)2, 37, 41\*. *section lookup*: 10\*, 59. *section name [cm](#page-25-0)p*: 6[2\\*,](#page-14-0) 6[3,](#page-15-0) 64.  $section\_text: 4, 21.$  $section\_text\_end:$  $section\_text\_end:$  $section\_text\_end:$  $section\_text\_end:$   $4, 21$ . SEPARATORS: [87\\*.](#page-5-0) *separators* : 87\*. *set prefix length* : [5](#page-5-0)[2,](#page-16-0) [5](#page-18-0)[7\\*,](#page-20-0) 62\*. *setlocale* : 89,\* 90\* *show banner* : [13](#page-1-0)\*, [8](#page-3-0)0\*. *show\_happiness*: 13\*, 69\*, 80\*. *show progr[ess](#page-5-0)* : 1[3\\*,](#page-17-0) 6[8\\*,](#page-29-0) 80\*. *show stats* : 13\*, 68\*, 7[4\\*.](#page-4-0) **sixteen\_[bit](#page-20-0)s**:  $2^*$ ,  $8^*$ , 37. Sorry, capacity exceeded: 71\*. *spotless*: <u>[11](#page-20-0)</u>\* 65, 69\*, 97\*. *spri[n](#page-6-0)t\_section\_name*: <u>10</u>\*, 53. *sprintf* : [77](#page-28-0)\*, [78](#page-29-0), [79](#page-15-0). *ss* : 52, [53,](#page-5-0) [63](#page-15-0). *sscanf* [:](#page-29-0) [80\\*.](#page-29-0) *stack siz[e](#page-22-0)* : 16\*. *stderr* : [93](#page-1-0)\*, [97](#page-10-0)[\\*](#page-12-0). *stdout*: [14](#page-10-0),\* [60](#page-12-0),\* [62](#page-19-0)[\\*](#page-20-0) *str*: 96,\* [97](#page-25-0).\* *strcat*: [84](#page-1-0)\*. *strcmp*:  $\frac{3}{2}$ \*, 36\*, [39](#page-10-0)\*, [55](#page-12-0), 56, 78, 80\*, 90\*, 97\*. *strcpy* : 36, 39, 75, 77, 7[8,](#page-14-0) 7[9,](#page-14-0) 8[4\\*.](#page-19-0) **string**: [87\\*,](#page-22-0) 91\*. *strlen*: <u>3</u>\*, 36<sup>\*</sup>, 39<sup>\*</sup>, 88<sup>\*</sup> *strncmp*: [26,](#page-17-0) 36\*, 39\*. *strncpy* : 31, [4](#page-4-0)2, [5](#page-18-0)1, 53, 57, 58, 75\* *strrchr* : 84\*. system de[penden](#page-5-0)[cies](#page-18-0): [2](#page-22-0)1, 23, [36](#page-26-0), 39, 67, 68, 75, 83\*. *t*: <u>48</u>, <u>70</u>, <u>71</u>\* *temporary\_output*:  $13$ <sup>\*</sup>, 74<sup>\*</sup>. *term\_write*:  $9, 14, 52, 54$ . *tex\_file* : 13\*, 14\*, 73\*, 83\*, 84\*, 88\*.

*§*100 Common cod[e fo](#page-27-0)r CTANGLE and CWEAVE (4.2 [TEX Live]) INDEX 33

```
tex_file_name177, 79, 84*
texmf_locale: 87,* 90*
ALEIR89*
text info
: 43
.
textdomain97,* 99*
anhappen: 11^*tolower: 29, 32, 41*
ested includes: 38*39*
true: 22, 23, 27, 29, 32, 36, 38, 39, 40, 41, 42,74, 77, 78, 79, 80, 91*
\text{uint16\_t}: \ \ 2^* \ \frac{3^*}{2^*}\text{uint8}_{-}\text{t}: 2, \frac{3}{2}ungetc
: 23*.
mnal1466.Usage:\;\;\;81^*use_language: 138086^*versionstring: 91<sup>*</sup>, 99<sup>*</sup>
web_file: <u>6</u><sup>*</sup>, 25<sup>*</sup>, 36<sup>*</sup>, 42<sup>*</sup>.
web_file_name: 6,* 36,* 77*.
en6,* 25,* 36,* 66.
web_strcmp: 55, 56, 60, 63.
lp.mo: 89*,97*
the match...: 34,41*wrap_up1687097<sup>*</sup>.
5}^*x is digit: \quad 5^*xislower: \quad 5^*xisspace: 5,* 32*
xisupper: 5}^*, 29<sup>*</sup>, 32<sup>*</sup>, 41<sup>*</sup>.
x is x digit: \quad \underline{5}^*xmem
: 43
.
xref
: 43
.
xyz_code: 32<sup>*</sup>, 34<sup>*</sup>.
```
- *⟨* Common code for CWEAVE and [CT](#page-29-0)ANG[LE](#page-29-0) 2\*, 4\*, 5\*, 6[\\*,](#page-20-0) 8\*, 9\*, 11\*, 13\*, 14\* *⟩* Used in section 1\*.
- *⟨* Complain about argument length 82\* *⟩* Used in sections 77[\\*,](#page-20-0) 78, and 79.
- *⟨* Compute the hash code *h* 49 *⟩* Used in section 4[8.](#page-13-0)
- *Compute the na[me](#page-6-0) location*  $p 50$  $p 50$  *Used in section 48.*
- Display help message [and](#page-20-0) *exit*  $95^*$  Used [in](#page-19-0) section  $80^*$ .
- Display version information and *exit*  $98^*$  Used in section  $80^*$ .
- Enter a new name into the table at position  $p 51^*$  Used in se[ctio](#page-15-0)n 48.
- *⟨* Global variables 18\*, 19, 21, 22, 25\*, 26, 37, 43, 44, 46, 65, 73\*, 83\*, 86\*, 87\* *⟩* [Us](#page-10-0)ed in section 1\*.
- *⟨* Handle flag [ar](#page-1-0)g[um](#page-27-0)e[nt](#page-28-0) 8[0\\*](#page-29-0) *⟩* Used in section 7[5\\*](#page-1-0).
- If no match found, add n[e](#page-6-0)w name to tree  $61$  *\* Used in section  $59$ .
- *If* one match found, check for compatibility and return match  $62^*$  *\* Used in section 59.
- *⟨*If the current line starts with @y, report any discrepanc[ies](#page-19-0) and **return** 34\* *⟩* Used in section 32\*.
- *⟨*Include files 3\*, 89\*, 91\*, 94\* *⟩* Used in section 1\*.
- *⟨*Initialize pointers 45, 47 *⟩* Used in section 20\*.
- *⟨* Look for matche[s fo](#page-10-0)r new name among shortest prefixes, complaining if more than o[ne](#page-9-0) is found 60\* *⟩* Used in section 59.
- *⟨* Make *change file name* from *fname* 78 *⟩* Used in section 75\*.
- *Make web\_file\_[na](#page-3-0)[me](#page-4-0)*, *tex\_file\_name*, [and](#page-5-0) *[C](#page-6-0)\_file\_name*  $77^*$  *\* Use[d in](#page-29-0) section 75\*.
- *Move buffer* a[nd](#page-16-0) *limit* to *change\_buffer* and *change\_limit* 31  $\rangle$  Used in sections 27 and 32\*.
- *⟨* Open input files 36\* *⟩* [U](#page-17-0)sed in section 35.
- *⟨* Override *tex file name* and *C file n[am](#page-20-0)e* 79 *⟩* Used in sect[ion](#page-19-0) 75\*.
- *⟨*Predeclaration of procedures 7\*, 10\*, 12\*, 15\*, 24, 28, 3[3,](#page-13-0) 55, 64, 76, 96\* *⟩* [U](#page-11-0)s[ed](#page-11-0) in section 1\*.
- *Print error location based on input buffer*  $67^*$  *<i>Vsed in section 66.*
- *⟨*Print the job *history* 69\* *⟩* Used in sect[ion](#page-22-0) 68\*.
- *Print usage error message and quit*  $81^*$  *Used in sections*  $75^*$  *and*  $80^*$ *.*
- *Read from <i>change\_file* and maybe tur[n o](#page-27-0)ff *changing*  $41^*$  *Vsed in section 38\*.*
- *Read from <i>cur\_file* and maybe turn on *changing*  $\left(40\right)$  Us[ed](#page-18-0) in section 38<sup>\*</sup>.
- *Remove the temporary file if not already d[on](#page-8-0)e*  $88^*$  *<i>Vsed in section*  $68^*$ .
- *Scan arguments and open output files*  $84^*$  *Vsed in section 20\*.*
- Set locale and bind language catalogs  $90^*$  Used in s[ect](#page-8-0)ion  $20^*$ .
- *⟨* Set the default options common to CTANGLE and CWEAVE 74\* *⟩* U[sed](#page-12-0) in section 20\*.
- Set up PROGNAME feature and initialize the search path mechanism  $92^*$  Used in section  $20^*$ .
- *Skip over comment lines in the change file; return if end of file*  $29^*$  *<i>a* Used in section 27.
- *Skip to the next nonblank line; return if end of file 30<sup>\*</sup> <i>>* Used in section 27.
- *⟨* Try to open include file, abort push if unsuccessful, go to *restart* 39\* *⟩* Used in section 38\*.